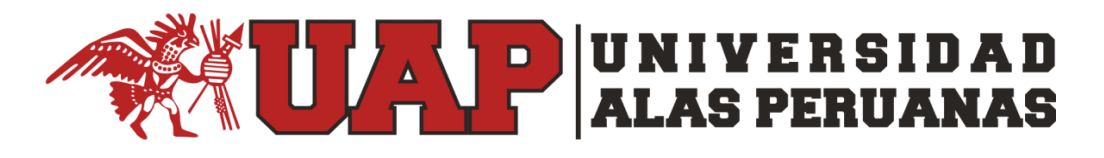

# **FACULTAD DE CIENCIAS EMPRESARIALES Y EDUCACIÓN**

# **ESCUELA PROFESIONAL DE CIENCIAS CONTABLES Y FINANCIERAS**

# **"LOS COSTOS DE PRODUCCIÓN Y SU RENTABILIDAD PARA LA ELABORACIÓN DE MEZCLA EN POLVO PARA PREPARAR GELATINA EN LA EMPRESA INDUSTRIAL ANTHI E.I.R.L. DE LA CIUDAD DE JULIACA"**

**BELARMINO CURO NEIRA**

**TRABAJO DE SUFICIENCIA PROFESIONAL**

**PARA OPTAR AL TÍTULO PROFESIONAL DE CONTADOR PÚBLICO**

**ASESOR**

**CPC. ROBERTO RODRIGUEZ SANCHEZ**

**JULIACA – PERÚ**

**2019**

## **DEDICATORIA**

<span id="page-1-0"></span>El presente informe de experiencia laboral está dedicado a Dios, que gracias a Él he logrado concluir mis estudios superiores.

A mi hijo Angelo Thiago, que es mi razón de superación.

A mi esposa Nury que es mi compañera de vida y de sueños realizados.

# **AGRADECIMIENTO**

<span id="page-2-0"></span>Agradezco en primer lugar a DIOS, que con soplo divino me da la fuerza para vencer dificultades.

A los docentes de la Universidad Alas Peruanas, que me brindaron su valiosa orientación profesional.

# **INTRODUCCIÓN**

<span id="page-3-0"></span>En un mundo globalizado como en el que vivimos se nos hace imprescindible buscar formas por las cuales tener el control de nuestras inversiones en las manos, con la finalidad de que estas inversiones puedan generar la máxima rentabilidad de nuestros negocios; en razón a esto existe una especialidad dentro de la contabilidad llamada contabilidad de costos.

Esta especialidad nos pone en conocimiento aquellas herramientas con las que podemos lograr nuestros cometidos, ya que por medio de esta disciplina se puede calcular por ejemplo cuánto cuesta la elaboración de un proyecto, cual es el proceso a seguir, cuanto necesitamos para elaborar un producto, por lo que es importante conocer también cuanto nos rinden los recursos que usamos como el dinero y la mano de obra calificada.

Todo esto con la finalidad de tomar las mejores decisiones y que estas sean acertadas para nuestra empresa.

iii

#### **RESUMEN**

<span id="page-4-0"></span>El presente Informe tiene como propósito determinar los costos de producción y la rentabilidad en la empresa INDUSTRIAL ANTHI E.I.R.L., Para la elaboración de mezcla en polvo para preparar gelatina.

Se busca determinar los costos incurridos en producción mediante la identificación de los costos.

La empresa industrial ANTHI E.I.R.L. está instalada en el departamento Puno, Provincia de San Román, Distrito Juliaca y plantea la producción mensual de 12,000 unidades de mezcla en polvo para preparar gelatina.

La inversión inicial del proyecto asciende a S/. 20,151.42, que será financiada el 100% por la empresa, de acuerdo a su estado de situación financiera la entidad cuenta con un flujo de efectivo de S/.49,990.92. Al 31 diciembre del 2018.

Para el desarrollo del proyecto de inversión se utiliza una Tasa de Descuento Económica de 1% Obteniendo un VAN de 7,430.49 y con respecto con la Tasa de Descuento Financiera a una tasa de 1% obteniendo una TIR del 13% Estos indicadores de rentabilidad determinan la viabilidad del proyecto de inversión.

.

iv

# ÍNDICE

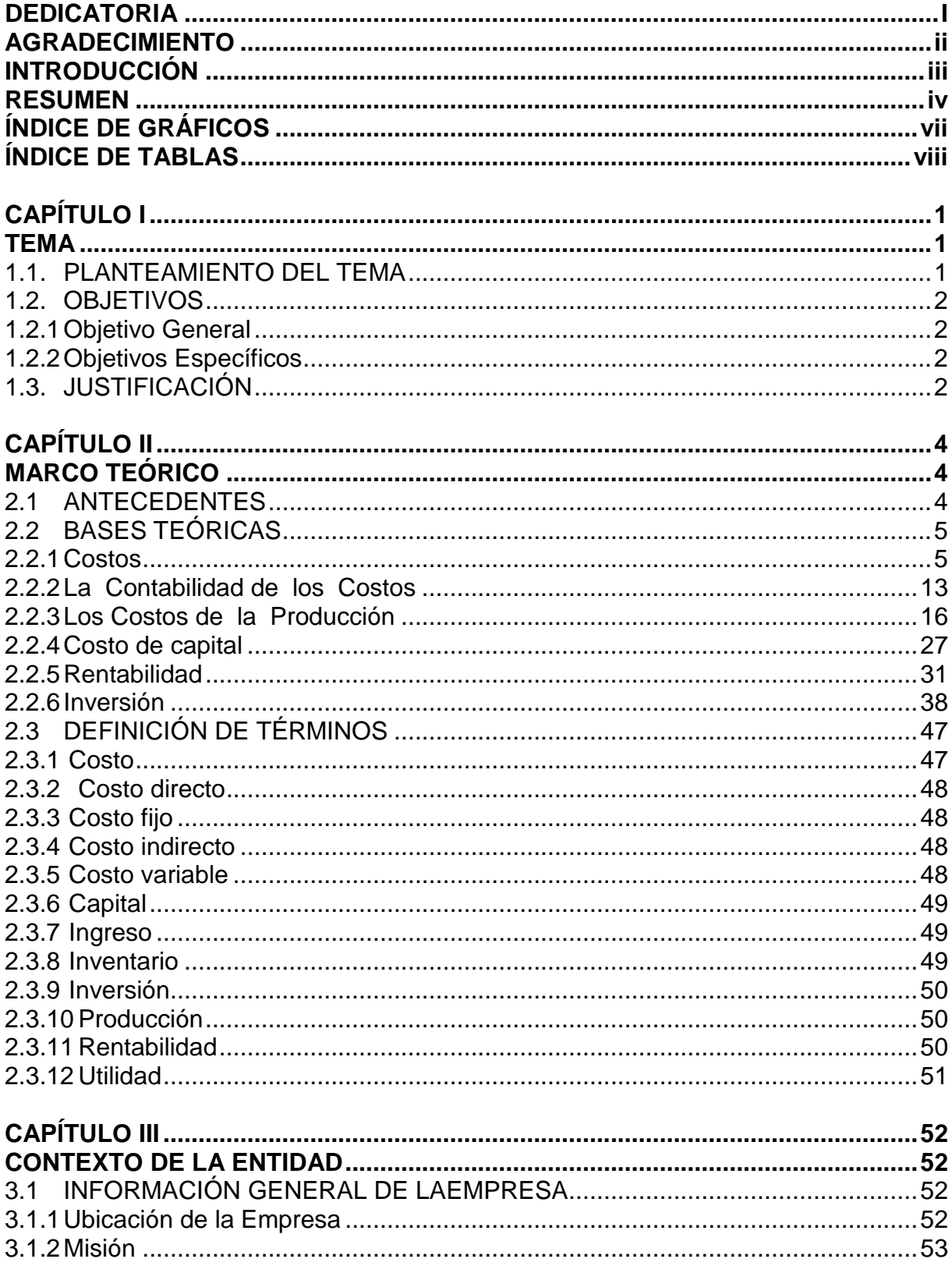

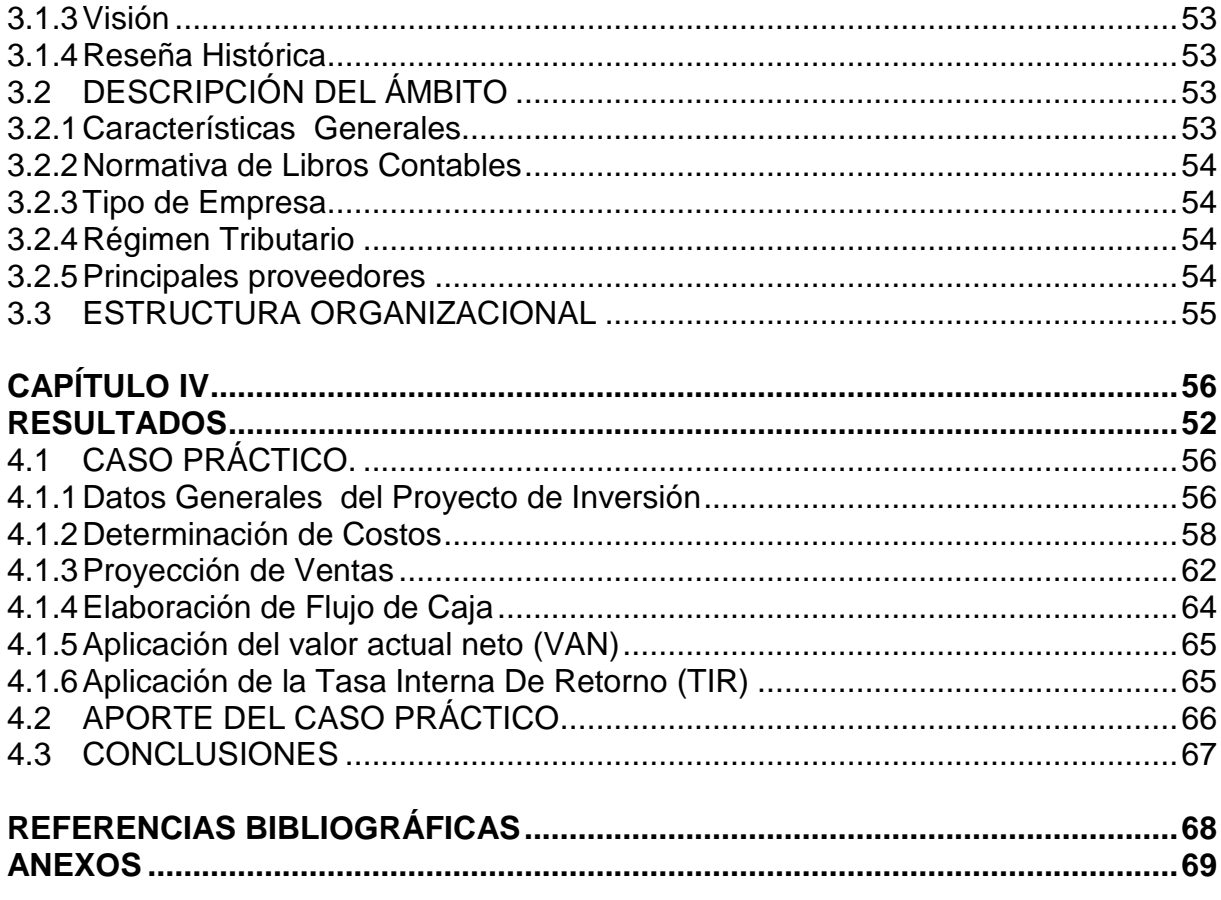

# **ÍNDICE DE GRÁFICOS**

<span id="page-7-0"></span>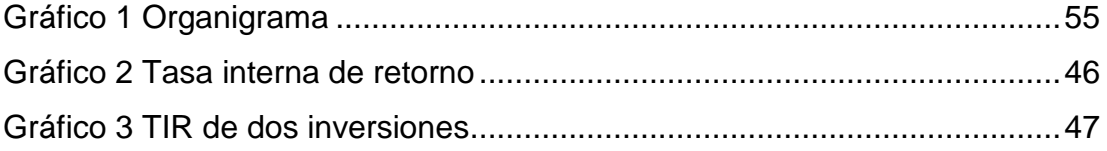

# ÍNDICE DE TABLAS

<span id="page-8-0"></span>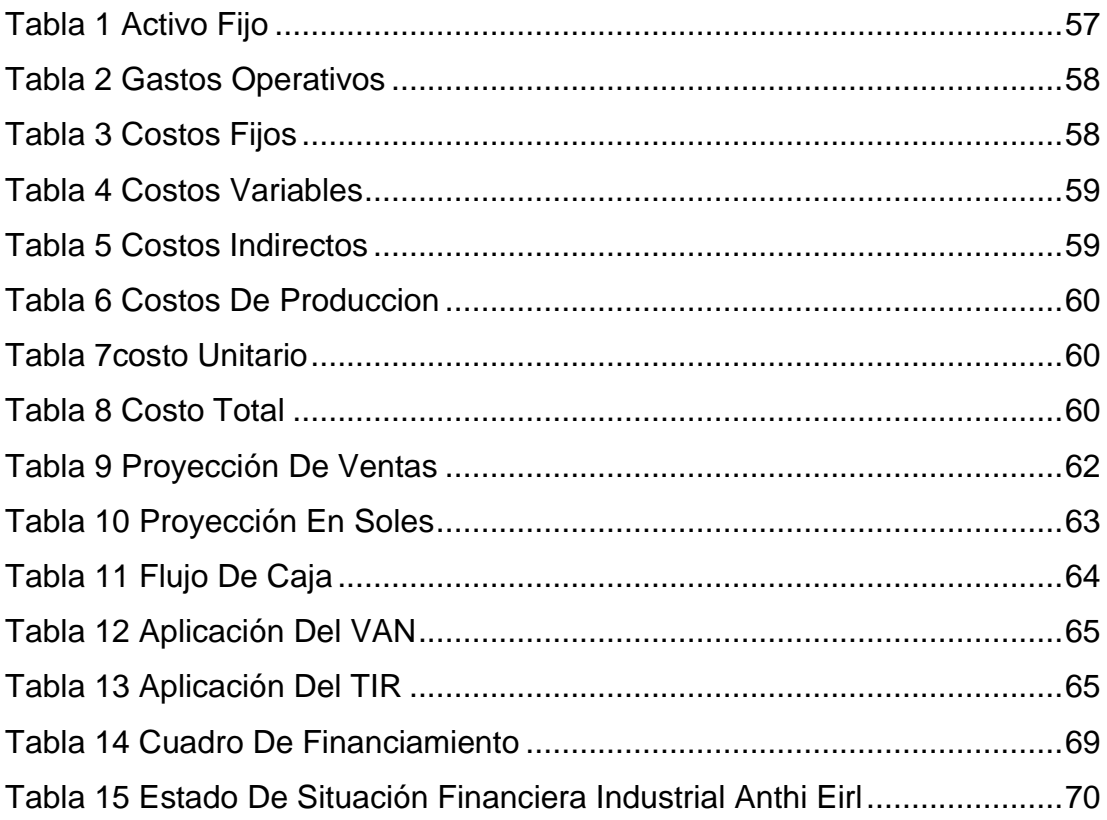

# **CAPÍTULO I**

## **TEMA**

## <span id="page-9-2"></span><span id="page-9-1"></span><span id="page-9-0"></span>**1.1. PLANTEAMIENTO DEL TEMA**

La ciudad de Juliaca en estos últimos años ha tenido un fuerte crecimiento demográfico, el cual conlleva a que su población opte por generar industria, la empresa INDUSTRIAL ANTHI E.I.R.L. en su proceso de expansión desea conocer sobre cuanto debería invertir para generar mayores ingresos como utilidad.

En razón a esto se formula la siguiente interrogante:

¿Cuál será el costo de producción y su rentabilidad para la elaboración de mezcla en polvo para preparar gelatina en la empresa INDUSTRIAL ANTHI E.I.R.L. de la ciudad de Juliaca?

### <span id="page-10-0"></span>**1.2. OBJETIVOS**

#### <span id="page-10-1"></span>**1.2.1 Objetivo General**

Determinar los costos de producción y su rentabilidad para la elaboración de mezcla en polvo para preparar gelatina en la ciudad de Juliaca.

#### <span id="page-10-2"></span>**1.2.2 Objetivos Específicos**

Calcular el costo de producción para la elaboración de mezcla en polvo para preparar gelatina en la ciudad de Juliaca.

Establecer si la producción de la mezcla en polvo para preparar gelatina, presenta la posibilidad de mayores y/o mejores márgenes de rentabilidad.

## <span id="page-10-3"></span>**1.3. JUSTIFICACIÓN**

El informe de suficiencia profesional titulado Los costos de producción y su rentabilidad para la elaboración de mezcla en polvo para preparar gelatina en la| empresa industrial ANTHI E.I.R.L. de la ciudad de Juliaca tiene la finalidad de conocer desde un inicio cuáles serán los costos incurridos en esta actividad, que permita diferenciar los costos de los gastos, ¿Cuánto será lo invertido en mano de obra calificada? Y así mismo ¿Cuántos serán los costos indirectos que necesariamente se incluyen en esta actividad?

Es por esta razón que el informe está enfocado a solucionar de forma matemáticamente los indicadores que nos den a conocer los costos de producción y si la rentabilidad será igual o superior a la esperada.

# **CAPÍTULO II**

# **MARCO TEÓRICO**

#### <span id="page-12-2"></span><span id="page-12-1"></span><span id="page-12-0"></span>**2.1 ANTECEDENTES**

Con el fin de que este informe de suficiencia profesional quede bien sustentado, se mencionaran algunas investigaciones relacionadas con el trabajo en mención.

Goicochea León (2014) en su trabajo de investigación "Implementación del sistema de costes y la incidencia económica – financiera de las Industrias Turbinas Hidráulicas SAC" concluye que la empresa en sus comienzos no presentaba algún sistema de costos que pudiera dar a conocer el precio unitario de sus productos, como también los costos indirectos, la mano de obra conocida como recursos humanos y por esta razón era complicado medir la situación económica de la empresa. En razón a esto la empresa tuvo que implementar un sistema de costos que optimizara en el tiempo todos los recursos, ya que sin estos no se podría conocer de forma real cuanto es la rentabilidad.

Acuña, R. y Crisanto, L. (2017). En el trabajo de investigación que presentaron titulado "La Rentabilidad Económica y Financiera en la producción de huevos de Coturnix – 2016" concluyeron que luego de realizar un análisis profundo económico financiero obtuvieron un VAN de S/. 132,490 y una TIR del 68%, así mismo el beneficio costo de 2.08, bajo estos instrumentos la rentabilidad financiera fue de 139%.

Se describe además que esta investigación es de tipo descriptiva, asumiendo el diseño cuantitativo y deductivo en una ciudad de características similares a la nuestra en cuanto a su actividad comercial como es la ciudad de Chiclayo, finalizando que este estudio es realizable, muy ventajoso y se recomienda su cumplimiento certero. (Acuña & Crisanto, 2017)

### <span id="page-13-0"></span>**2.2 BASES TEÓRICAS**

#### <span id="page-13-1"></span>**2.2.1 Costos**

"El costo o importe, se relaciona al monto invertido para la creación de un bien u oferta de algún servicio. Esta definición se relaciona con la compra de un insumo, donde es conocido como el pago por los servicios de mano de obra, así mismo de los gastos requeridos por la administración y otras actividades" (Brant, 2005)

"La forma de computar los costos en una institución o empresa pueden variar. Ya que normalmente se realiza cuatro etapas que luego son incrementados con la única finalidad de estimar el costo en sus totalidades donde se ejecuta en un determinado lapso de tiempo" (Brant, 2005).

Los costes industriales se definen como la cantidad de los costes generales así como también de los básicos.

Los costes financieros son los necesarios para un buen financiamiento del negocio.

Los costes de explotación. Es la categoría que crea una de las relacionando a costos normales donde puede ser de venta o como también de la administración.

Los costes directos. Están en referencia al uso de mano de obra, compra de materia prima y gastos de servicios como luz o agua.

"El coste es un valor que representa una inversión para el presente o para el futuro con la finalidad de obtener márgenes de ganancia y a esto le llamamos rentabilidad" (Soliz, 2000)

#### **2.2.1.1 Clasificación De Costos**

Hay diferentes etapas de los costos de acuerdo al enfoque y el uso. Para este trabajo mencionaremos las tres áreas esenciales:

#### **Área de producción del bien o servicio.**

Soliz (2000) afirma que el área de producción corresponde a aquellas actividades que tienen relación directa como son la planificación, programación del control de la producción, ya que si no hubiera esa área no se podría determinar con certeza la calidad a la que se pretende llegar, qué diseños serán los empleados en este proceso, cuál será la mano de obra directa y calificada (Soliz, 2000).

"En empresas comerciales en el área se incorpora todas las actividades tanto de la compra (importación) productos o como también de los servicios donde son comercializados" (Soliz, 2000).

#### **El área de comercialización.**

"El área está comprendido por todas las actividades de adjudicación de manera física, tanto en el almacenamiento de los

7

productos terminados, resguardo de los encargos o pedidos y otras donde guarde conexión con las demás áreas y actividades propias de la producción" (Soliz, 2000).

#### **El área de apoyo.**

"En este sector se incluyen todas las actividades de soporte para su crecimiento o acrecentamiento de las actividades en la producción y como también en la comercialización con actividades de compra de las materias primas, tanto de la contratación y como también del manejo administrativo de todo el personal, gestión de gerencia, contar con los seguros, sistematización, gestión financiera, y otras actividades" (Soliz, 2000).

"Como se observa estas tres áreas son importantes para toda actividad empresarial industrial, la producción, la comercialización y el área de apoyo conjugan al buen desarrollo de la industria, para de esta manera los costos incurridos sean los mínimos posibles" (Cieza, 1992).

#### **2.2.1.2 Por su identificación en el producto**

#### **2.2.1.2.1 Costos directos**

Llamados así por su vinculación directa en la elaboración de los productos. Entre los más importantes tenemos:

- Los costos en las materias primas de cada producto (se observa en el área de Producción)
- Los costos de un periodo de trabajo son usados en las acciones precisas en la realización (se observa en el Área de Producción)
- En el valor de la comisión se paga tanto al vendedor como por la venta que son realizados de un producto. (Se observa en el Área de Comercialización).
- El costo del servicio de transporte de aquellos productos que necesitan ser trasladados hacia la bodega de la Empresa que presta servicios hacia el comprador (Área de comercialización) (Cieza, 1992).

## **2.2.1.2.2 Costos indirectos**

"Aquellos recursos que son necesarios para una producción pero que no intervienen de manera directa con relación a la cantidad de la producción son conocidos como costos indirectos" (Brant, 2005)

En todo proceso productivo los costos indirectos son aplicados a toda la produccion en masa, los cuales son diferentes en cada tipo de industria, tenemos entre los principales los costos indirectos para la produccion que vienen a ser la mano de obra indirecta, que ha intervenido en el proceso productivo como lo es pagar por planilla al personal de seguridad que no interviene de forma directa pero es necesaria para la empresa, asi mismo su remuneracion no esta en funcion a la produccion sino a un contrato ya previsto (Cieza, 1992).

Por su parte Cieza (1992) nos indica que los costos de los insumos genéricos son necesarios e imprescindibles en un proceso productivo, pero al no ser considerado como materia prima, no estarían en la clasificación de costos directos.

#### **2.2.1.3 Por su relación con el volumen de actividad**

#### **2.2.1.3.1 Costos variables**

Llamados así por su naturaleza cambiante, son aquellos que de acuerdo a la cantidad de producción se modifican diariamente, mensualmente, en nuestro tema de informe por ejemplo se identifican los envases y embalajes que serán utilizados en mayor o menor cuantía según volumen de producción. (Brant, 2005)

Dentro de esta clasificación podemos encontrar los costos de operación que hace referencia a los servicios de agua, alumbrado, mano de obra por hora trabajada etcétera; y los costos de bienes vendidos que están en relación directa con la producción, es decir que si hay mayores ventas hay mayor productividad y por lo tanto mayor demanda de materia prima, comisiones por ventas. (Brant, 2005)

#### **2.2.1.3.2 Costos fijos**

"Son costos independientes que no cumplen relación directa con la masa de producción, son necesarios e impostergables, estos no cambian puesto que muchas veces son determinados al comienzo de una producción" (Guzman, 1991).

"Entre los más comunes se puede mencionar los costos de un supervisor en el área de producción (determinado en un contrato previo). Los costos de la planilla de Administración (dentro de este se encuentran Gerencia, el área de Contabilidad, como también de Sistematización, entre otras)" (Arismendi, 2006)

### **2.2.1.3.3 Costos semifijos**

"El costo fijo pueden ser permanente para un rango de actividad, al mismo tiempo diferente para otros rangos de actividad. Son costos que permanecen constantes dentro un determinado intervalo de ventas" (Cardil, 1998)

#### **2.2.1.4 Departamento donde se incurrieron los costos**

"Es una de las principales divisiones funcional de un instituto o empresa. El costeo ayuda en el departamento pero más a la gerencia a supervisar los costos indirectos y evaluar todos los ingresos. Tanto en las empresas de manufactureras donde se encuentran los tipos de departamentos" (Goicochea León, 2014)

**En el departamento de producción:** "Conocidos también como costos operativos porque son necesarios en toda producción para asegurar las operaciones de la industria, estos se encuentran por ejemplo en instalación de planta de producción, las maquinarias necesarias y de uso directo a la producción, como el personal dedicado a esta área" (Cardil, 1998).

**En el departamento de servicios:** "Es aquel que no está directamente relacionado con la elaboración de un artículo. Su principal función es suministrar la prestación de servicios a otros departamentos" (Cardil, 1998).

#### **2.2.1.5 Las Actividades ejecutadas:**

"En las actividades los costos están clasificados así mismo se acumulan de acuerdo a las actividad en ejecución. De acuerdo a la actividades lo costos se dividen en:" (Cardil, 1998):

**Los de costos de manufactura:** "los costos están relacionados con la elaboración o producción de todos los artículos. Donde el costo de manufactura es el incremento de los materiales tanto directos, de la mano de obra y así mismo de los costos indirectos de su elaboración" (Cardil, 1998)

**Los costos de mercadeo:** inciden en la promoción y tanto en la venta de un producto.

**Los costos administrativos:** "estos incurren en la parte de la dirección, tanto de control y como de la operación en una empresa por lo que se paga remuneraciones a distintas áreas como la gerencia y al staff de colaboradores" (Cardil, 1998).

**Los costos financieros:** "donde se relacionan con adquirir de fondos para poder operativizar en la producción de la empresa. Al no tener el capital suficiente la empresa necesita ayuda económica de las entidades financieras que le otorgan crédito a cambio de pagar mensualmente los intereses pactados, esto es una práctica conocida y común en toda empresa" (Goicochea León, 2014)

#### <span id="page-21-0"></span>**2.2.2 La Contabilidad de los Costos**

Según Cieza (1992) En el desarrollo de la práctica contable encontramos gastos que tienen que ser identificados y ver si son necesarios o no en una empresa, por esta razón es que existe la contabilidad de costos para su utilización interna por parte de la gerencia y tiene un amparo de una manera notable en la formulación de sus propios objetivos y planteamientos de sus operaciones. (Cieza, 1992).

En los cargos que se presenta como es la gerencia y el área administrativa se contrarresta asiduamente en distintas localizaciones que es afectado en forma directa el desarrollo v funcionamiento correcto de la institución o empresa, el reporte que se consiga acerca de costos y gastos donde está involucrado la empresa para poder desarrollar sus actividades donde se desempeña su comportamiento, es importante y necesario para poder tomar buenas decisiones de manera real y veloz (Cieza, 1992)..

#### **2.2.2.1 Objetivos de la contabilidad de costos**

Cieza (1992) describe los siguientes objetivos entre los más principales:

- Suministra información para poder diagnosticar los costos de las ventas y para poder computar la utilidad de un periodo
- Diagnosticar los costos del inventario, con el propósito a la exhibición del cálculo general y la evaluación de una de las situaciones financieras de la empresa.
- Abastecer el testimonio para poder trabajar un apropiado control administrativo y poder permitir las tomas de las determinaciones acertadas

 Permitir el incremento y las implementaciones de las habilidades estratégicas del negocio que se presenta (Cieza, 1992).

# **2.2.2.2 Los principios de la información de contabilidad de los costos**

"Son valoraciones por parte de la empresa de dónde se puede ver en un grupo de operaciones de forma diaria, manifiesta de una de las formas más claras en el área de la contabilidad de costos, de donde se desprende la estimación por parte de la gestión administrativa y así mismo de la parte gerencial transformando en una de las herramientas fundamentales para su desarrollo en la consolidación" (Cieza, 1992). "Para aprovisionar todo tipo de información accesible, provechoso y semejante, donde se debe justificarse en los ingresos y también en costos pasados ya que son muy necesarios para su ejecución en el costeo de las producciones, tanto en los ingresos y como también en los costos planeados para poder tomar las decisiones" (Cieza, 1992).

 "Las informaciones correspondientes que necesitan los beneficiarios donde se ven en el "Pool" de testimonios o información de los costos y así mismo donde pueden clasificarse en distintas etapas según" (Cardil, 1998)

15

- **-** Los principios de los costos de los productos.
- **-** La correspondencia con el área de la producción.
- **-** La correspondencia con el volumen.
- **-** Las ocupaciones o las actividades ejecutadas.
- **-** El tiempo donde se va cargar todos los costos en la parte de ingreso.
- **-** La correlación en la parte de la planificación, la comprobación y la incautación de las determinaciones.

#### <span id="page-24-0"></span>**2.2.3 Los Costos de la Producción**

"Se pone en conocimiento las tres consideraciones básicas para comprender mejor el significado de la teoría de los costos de producción" (Cardil, 1998)

Se explica los costos de la producción como sigue:

- $\checkmark$  "El desembolso de una institución o una empresa es una de las instauraciones provechosos por los insumos intervalos en los bienes y como también en los servicios, desembolso a un principio de un trabajo y el principal capital, donde es usado en la producción y el servicio" (Cardil, 1998)
- Los costos únicos incurridos en la elaboración tanto en las compras de dos a más productos primordiales pero distintos.
- $\checkmark$  "Es uno de los valores en un grupo de los bienes y tanto de los esfuerzos en donde se incide para poder conseguir un producto ya concluso con las condiciones requeridas para su entrega en el sector comercial" (Cardil, 1998)
- $\checkmark$  "Evaluación monetaria de gastos ganados y así como también aplicados para poder obtener de un bien. Donde es influido los costos de un buen material, tanto de la mano de obra y así como también los gastos indirectos de un proceso de trabajo ya desarrollado" (Cardil, 1998).

#### **2.2.3.1 Los elementos de costo de producción**

"Industrializar los insumos para mejorar la elaboración de bienes finales, es la técnica mejor aplicada de los requerimientos de un conjunto de beneficios" (Arismendi, 2006)

- Los materiales directos

- La mano de obra directa

- Los gastos indirectos de una fabricación.

"En los tres componentes de los costos de una producción de los productos manufacturados se mencionan: tanto de los costos de un producto, donde se incorporan el costo de los productos elaborados, en distintas cuentas de activos y en donde se aplican los principales resultados de acuerdo a la distribución de los

productos, en un periodo de fabricación y también son contabilizados en un periodo mientras se cometieron los costos de los principales productos" (Arismendi, 2006).

"El incremento de materias primas tanto directas y como también de la mano de obra directa donde se observa el costo y el incremento de la mano de obra directa y los cargos correspondientes tanto indirectos de una elaboración donde se observa como el coste de transformación" (Arismendi, 2006).

Los costos primos **=** Materia prima directa **+** Mano de obra directa La Conversión **=** Mano de obra directa **+** Cargos indirectos de fabricación

### **2.2.3.2 Estudio de los costos bajo dos enfoques**

#### **2.2.3.2.1 Los costos totales**

"Están divididas, en costes fijos totales y como también en costo variables totales." (Brant, 2005)

#### **2.2.3.2.1.1 Los costos fijos**

"Se denominan como los costos indirectos, normales o irrecuperables, es donde la empresa utiliza para iniciar sus operaciones o prestando servicios, es como sigue en la siguiente forma" (Cardil, 1998)

- Es donde se mantiene persistentemente en un periodo establecido sin fijarse en intercambiar el volumen.
- Donde se debe pagarse cuando la empresa no este activo sin señal de producción y donde haya variación tanto en la producción.
- Es aquel donde permanezca constantemente, separación de las oscilaciones en el nivel de la producción o como también en la venta. Ej. de tipo de los costos:
- Las remuneraciones de los ejecutivos
- El pago por alquileres
- Intereses por pago de financiamiento bancario
- Primas de seguro
- Las desvalorizaciones de los equipos de la maquinaria y el equipo
- Los impuestos sobre las propiedades, etc.

#### **Los costos fijos totales (CFT)**

"Están representados aquí el tipo de remuneraciones en los componentes fijos que participa en el desarrollo de la producción y demás acciones que esto conlleva, donde no es dependiente de su nivel de producción." (Cieza, 1992)

Mencionaremos las circunstancias más comunes:

- El local.
- Las Maquinarias.
- La Mano de obra indirecta.

## **2.2.3.2.1.2 Costos [Variables](https://www.monografias.com/trabajos12/guiainf/guiainf.shtml#HIPOTES)**

Son los "costos directos, donde se modifican al variar la dimensión de la producción, el tipo de costo donde es representado con el nivel de producción" (Cieza, 1992).

Donde hay intercambio de la relación tanto directa como en una de sus actividades o volúmenes dados. "Es aquel tiene relación al volumen total de la producción, de venta de los productos o servicio prestados, que están en relación con las acciones de una institución o una empresa" (Goicochea León, 2014)

#### Ejemplos:

- **-** Las materias primas
- **-** Las comisiones
- **-** En la mano de obra, etc.

20

#### **Los costos variables totales (CVT)**

"Está representado por los factores que son intervenidos tanto en la producción. Dichos costos tiene la misma función con el nivel de producción" (Cieza, 1992) "Los dos factores tanto de la ( materia prima y como también de la mano de obra directa), sus remuneraciones salariales ( tanto de los gasto en materia prima y así como también de los salarios) constituyen los costos variables" (Cieza, 1992)

#### **Los costos totales:**

Definidos como valores totales de sus propios recursos ya usados tanto en la producción, tanto fijos o como también variables. Se evalúa sumando:

Coste total **=** coste fijo total **+** coste variable total

Los costos totales crecen si el nivel de elaboración de productos finales aumentan, empero disminuyen si la producción decae.

La muestra gráfica:

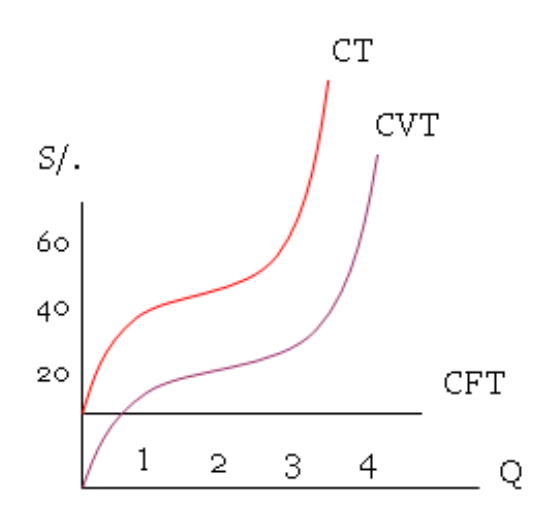

#### **2.2.3.2.2 Costos unitarios**

Es el costo de una unidad de medida de metrado (se denomina así a una cuantificación ya sea en metros cúbicos, metros cuadrados, millares, kilos, etcétera) de una partida (un bloque de actividades) (Brant, 2005)

"El costo unitario es definido como la inversión que se realiza por cada unidad producida, la manera común de calcularlo es en una división simple del costo total de producción entre el número de unidades producidas, al mismo tiempo decir también que el costo total de producción está compuesto por la mano de obra directa más la materia prima, más los costos indirectos." (Cieza, 1992).

### **2.2.3.2.2.1 Costo Fijo Medio (CFM).**

En todo proceso de producción podemos encontrar aquellos costos fijos que en el transcurso de sus actividades tienen una desviación,

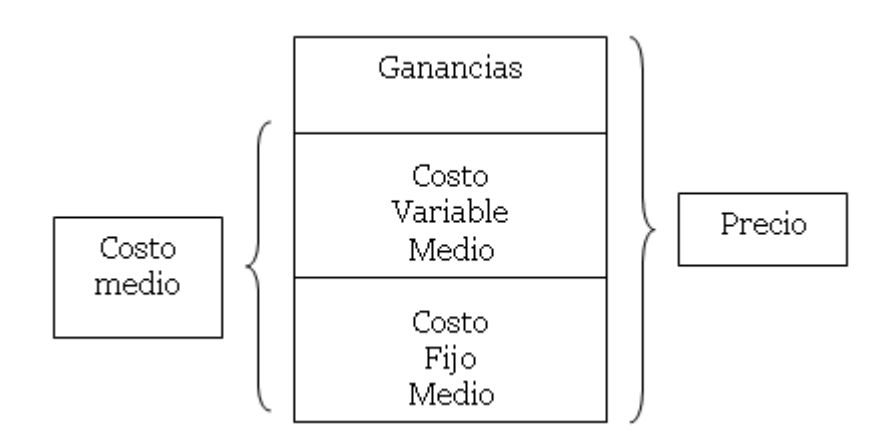

Por lo tanto la formula seria:

$$
CFM = \frac{CFT}{Q} \quad \text{donde}
$$

CFM representa al costo fijo medio

- CFT representa al costo fijo totales
- Q representa la cantidad producida

## **2.2.3.2.2.2 Costos variables Medio (CVM).**

En toda producción encontramos aquellos costos que no están relacionados directamente a la cantidad de producción, pero que siempre van a estar presentes.

Con fines numéricos se describe la siguiente formula:

$$
CVM = \frac{CVT}{Q}
$$

CVM es el costo variable medio CVT es el costo variable total

"Su principal función se determina porque tiene su declive parejo. Donde hay una representación en un tramo descendente, en un punto minoritario y luego se incrementa" (Cieza, 1992)

Muestra gráfica

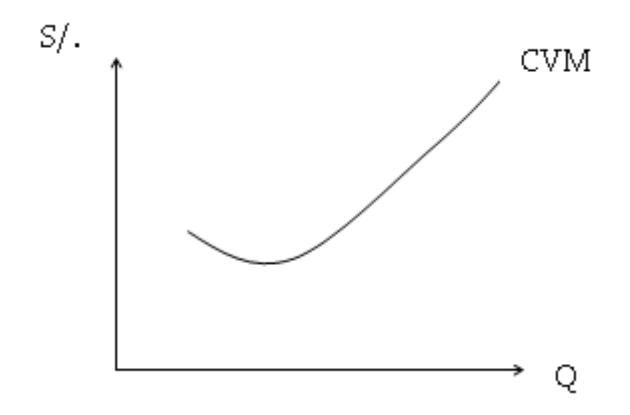

## **2.2.3.2.2.3 Costos Medios Marginales**

"Donde es representando por una unidad trabajado, donde es denominado como el costo unitario o como también el costo medio" (Guzman, M, 1991)

Es mixto el coste fijo medio y así mismo el coste variable medio. Para poder alcanzar el coste medio se realiza de la forma como sigue:

$$
CMe = CFM + CVM
$$

$$
CMe = \frac{CT}{Q}
$$

Muestra Grafica:

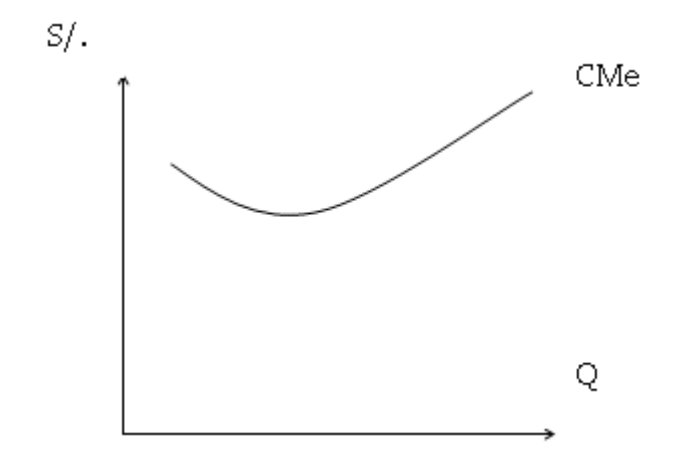

- Los costos Medios (CMe).
- Los costos Marginales (CMg).

"Donde figura los costos que el empresario incide en el desarrollo de la producción de una unidad complementaria del bien. También podemos decir que es un [cambio](https://www.monografias.com/trabajos2/mercambiario/mercambiario.shtml) en el incremento o también puede disminuir los costos totales, en el nivel de fabricación se aumenta" (Guzman, M, 1991)

El cálculo es de la siguiente forma:

$$
CMg = \frac{\triangle CT}{\triangle Q}
$$

$$
CMg = \frac{\triangle CFT}{\triangle Q} + \frac{\triangle CVT}{\triangle Q}
$$

$$
CMg = \frac{\Delta (P.X_1)}{\Delta Q}
$$

$$
CMg = P. \quad \underline{1}
$$
  
PMg

Muestra gráfica:

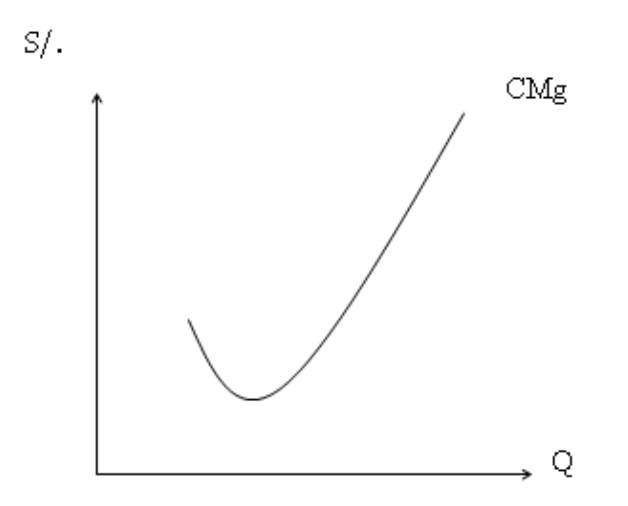

#### <span id="page-35-0"></span>**2.2.4 Costo de capital**

Para hablar del costo de capital de una empresa tenemos que entender que para que una empresa tenga liquidez, tiene que tener fuentes de financiamiento, pero estos se direccionan en dos grandes grupos como es una deuda por un contrato de préstamo que es de exigibilidad expresa y el otro viene del capital aportado por los inversionistas que apostaron económicamente por una empresa, a esto le llamamos exigibilidad técnica. Entonces el costo de capital debe ser estudiado para comprender como se está gestionando el valor del dinero que se usa para que haya mayor liquidez. (Guzman, M, 1991).

Para hallar el costo de capital es necesario multiplicar el peso del patrimonio, el costo del patrimonio, el peso de la deuda, el costo de la deuda y la tasa de los impuestos, este último necesario en los cálculos puesto que la deuda genera gastos por intereses, asimismo estos son deducibles de la renta, entonces si se reduce la base imponible seguramente se está pagando menos impuestos a la renta. (Guzman, M, 1991). A continuación se amplia para mejor comprensión del tema.

#### **2.2.4.1 En el proyecto plenamente financiado con capital propio**

"Es uno de los objetivos para poder calcular la rentabilidad de la elaboración de los proyecto como uno de los negocios

27
independientes de una de las formas que se financian en las inversiones respaldadas en los procesos propios. Donde se deduce de la siguiente manera" (Guzman, M, 1991):

El Flujo de activos **=** el flujo de un patrimonio

El Flujo de caja de un proyecto **=** el flujo de una caja de un patrimonio

Los costos de un capital desampalancado (Ku) **=** Los costos de capital de un inversionista (Ke)

Es uno de los objetivos para que se pueda evaluar los costos de capital. En el cual es determinado como una de las inversiones esperadas donde se obtendrá en la plaza o mercado de inversiones como al igual de los peligros que se presenta.

"Como primer punto se tasa todos los costos de los capitales donde debería ser igual a la rentabilidad de los activos financieros" (Guzman, M, 1991). "Esto, considerando que el empresario invertirá en un proyecto si cuenta con una rentabilidad más alta, en los condiciones iguales de riesgo. En donde es posible que las preferencias de una financiación que tengan riesgos, donde el costo de capital tiene una mejor rentabilidad esperada en un ajuste de peligro" (Guzman, M, 1991).

## **2.2.4.2 Proyecto invertidos con las deudas y capitales externos**

"Para poder admitir el producto de un eventual endeudamiento en un producto de inversión, se explicaran con distintas formas de evaluación de las tarifas de descuento y donde debería de usarse para su evaluación del proyecto apoyado, de una manera de elección para poder ejecutar el flujo de caja" (Guzman, M, 1991)

"Las situaciones en una de las deudas es semejante con apalancamiento operativo y financiero ya que requerirá del préstamo bancario." (Goicochea León, 2014)

#### **2.2.4.2.1 Flujo de caja neto de deuda o flujo del inversionista**

"Para poder calcular el resultado de la caja de un capitalista donde debería de incrementar las consecuencias de la deuda en el proyecto, donde el activo total tiene que ser al igual que un resultado ya comprobando con deuda" (Goicochea León, 2014). Esto es como sigue:

"flujo caja del activo – flujo caja deuda = al flujo caja del patrimonio o flujo del capital invertido – flujo de caja de la deuda = flujo de caja del inversionista" (Goicochea León, 2014)

"Para poder inscribir las consecuencias de una deuda, procedemos a calcular el importe de las cuotas y la planilla de pagos, para poder distinguir lo que corresponde los intereses, donde es minimizado de los impuestos, ya que corresponde a la liquidación de pagos de una deuda" (Arismendi, 2006)

# **2.2.4.2.2 El Flujo de una caja transparente del escudo fiscal o flujo de la caja capital**

"Una segunda forma de calcular por medio del VAN del capitalista es modificar flujo de cajas de los proyectos por deducciones de pago de impuestos de la parte de intereses" (Guzman, 1991). "Donde se toma la base de datos de un flujo de cajas de un proyecto, el escudo fiscal anual se calcula multiplicando los intereses determinados para cada periodo por la tasa de impuesto" (Guzman, M, 1991)

#### **2.2.4.2.3 Flujo de caja sin escudo fiscal o flujo de caja libre**

"El tercer procedimiento para poder computar el VAN donde se ingresa la conservación del ahorro tributario de intereses de deudas de los precios con sus respectivos descuentos que serán actualizadas por el flujo de cajas de un proyecto" (Goicochea León, 2014)

"Donde el caso no incluye en las consecuencias del escudo fiscal con el flujo de cajas, donde será evaluado y calculado los costos del capital posteriormente de los

impuestos, los resultados deben denotarse en el precio de descuentos." (Goicochea León, 2014) Formula:

$$
CPPC_{t} = Ke_{t} \frac{E_{t-1}}{E_{t-1} + D_{t-1}} + Kd(1-t) \frac{D_{t-1}}{E_{t-1} + D_{t-1}}
$$

"El CPPC es uno de los costos con los promedios ponderados de un capital posterior de una contribución por un periodo t" (Goicochea León, 2014).

## **2.2.5 Rentabilidad**

 $\mathcal{L}$ 

"Toda idea de negocio es porque se piensa que se tiene que ganar dinero, la rentabilidad es la forma de ver en qué tipos de negocios se puede ganar más dinero, del mismo modo analiza cuánto dinero se gana en relación a cuánto dinero se ha invertido" (Soliz, 2000)

"Es una de las acciones económicas donde se movilizan serie de medios, tanto los materiales, los recursos humanos y finalmente los recursos financieros con el único objetivo de llegar una meta de una serie de mejores resultados" (Cardil, 1998)

#### **2.2.5.1 Clasificación Según El Tiempo De Cálculo**

Las conocemos como anual y media:

#### **2.2.5.1.1 Rentabilidad anual.**

"Se refiere a los cálculos sobre una inversión y los resultados que se esperan recibir al finalizaren un año para que estos sean comparados de un periodo al otro con la finalidad de tomar las mejores decisiones financieras." (Soliz, 2000)

## **2.2.5.1.2 Rentabilidad media.**

"Es el cálculo en un determinado tiempo ya sea de años o meses, se calcula mediante la suma de las rentabilidades de distintos periodos de tiempo entre el número de rentabilidades sumadas, el nombre que recibe es rentabilidad media anual cuando las operaciones matemáticas fueron de distintos años y rentabilidad media mensual cuando el cálculo fue de numerables meses" (Soliz, 2000)

#### **2.2.5.2 Los indicadores de las rentabilidades generales**

#### **2.2.5.2.1 Rentabilidades absolutas.**

"Las rentabilidades absolutas sugieren al inversionista una ganancia positiva garantizada a pesar de que los mercados fluctúen entre subidas o bajadas el riesgo de pérdida es mínimo." (Brant, 2005)

# **2.2.5.2.2 Rentabilidades acumuladas.**

Las rentabilidades acumuladas son el porcentaje que se adquiere cuando un inversionista apuesta por un negocio esto es sumado durante un lapso de tiempo para indicarnos cuales son los beneficios que se están incrementando desde los inicios hasta un determinado tiempo, es uno de los beneficios ya obtenidos durante el transcurso de los periodos de tiempo en un proyecto donde se ha invertido y además se agregan a la obtenciones de las mismas inversiones con los periodos previos obteniendo las liquidaciones totales de las rentabilidades. (Lazarinos, 2001)

# **2.2.5.2.3 Las rentabilidades económicas.**

"Las rentabilidades económicas se conoce como un indicador de eficacia económica de una compañía empresarial donde es evaluada de acuerdo a los beneficios totales anual de una compañía antes de minimizar los intereses por un activo total, todo ello sacado por 100" (Cieza, 1992). "En donde , el rendimiento económico se mide por la cabida que tiene una empresa en donde avista los beneficios de los activos y la economía ya invertida, donde se conoce que es independiente en las inversiones financieras" (Cieza, 1992)

## **2.2.5.2.4 Rentabilidad financiera o rentabilidad del ROE.**

"Las rentabilidades financieras ROE son las que se alcanzan a través de las relaciones existentes entre los beneficios netos ya obtenidos por una compañía de empresas ya indicadas y así mismo como los recursos" (Goicochea León, 2014). "En donde el beneficio económico es el esperado y tienen una relación con recursos donde se invierten para conseguir ese tipo de ganancias" (Goicochea León, 2014).

# **2.2.5.2.5 Rentabilidad comercial.**

"La rentabilidad comercial es conocida como un ratio que evalúa el índole comercial de una compañía. Donde se obtiene los beneficios del fruto de las ventas conseguidas en un determinado tiempo. Lo que comúnmente conocemos como rentabilidad en las ventas" (Goicochea León, 2014).

#### **2.2.5.2.6 La rentabilidad del dinero.**

"La rentabilidad del dinero es cuando se obtiene por una de las inversiones de una cantidad de dinero. En donde el dinero se consigue de manera directa de las inversiones de la cantidad monetaria señalado" (Cardil, 1998)

#### **2.2.5.2.7 Rentabilidad efectiva.**

"La Rentabilidad efectiva es conocida comúnmente como Tasa Efectiva de Rentabilidad, es decir cuánto dinero va a ganar mi capital invertido, La rentabilidad efectiva se puede calcular una vez llegado el vencimiento de la inversión o previamente para hacer una estimación antes de llevar a cabo la inversión. descontando por supuesto los gastos que estos puedan generar." (Guzman, 1991)

#### **2.2.5.2.8 Rentabilidades esperadas del VAN.**

"Las rentabilidades esperadas son los interés que un inversionista piensa ganar al término de un tiempo pero la inversión real puede ser positiva o negativa según como se susciten los acontecimientos" (Lazarinos, 2001). "Este tipo de casos es considerado con los paramentos de una variable aleatoria, donde este tipo de casos de VAN esperadas es considerado por una suma de las variables casuales" (Lazarinos, 2001)

# **2.2.5.2.9 Rentabilidades garantizadas.**

"Las rentabilidades garantizadas son aquellas que se nos asegura que en determinado lapso de tiempo el dinero ganado será fijo; por ejemplo cuando depositamos un dinero en alguna cuenta de ahorros a plazo fijo a cierto tiempo y nos indican que la rentabilidad por ese dinero está garantizado y no cambiará bajo ningún tipo de escenario" (Guzman, 1991)

# **2.2.5.2.10 Rentabilidades geométricas o Tasas Geométricas de las Rentabilidades**

"Se utilizan para poder evaluar y medir la rentabilidad media de las operaciones financieras, en donde su valoración, cambia, por revalorizado o desvalorizado" (Soliz, 2000) "Donde es eficiente la utilización de la rentabilidad geométrica de una manera simple o aritmética. El precio de la rentabilidad encumbre a la rentabilidad donde disminuye intercediendo la capitalización ya reparada" (Soliz, 2000)

#### **2.2.5.2.11 Las rentabilidades libres de los riesgos.**

"Son las ganancias o rentabilidades libres de riesgo. donde no afecta al tipo de rentabilidad, donde aparece en las ejecuciones financieras que no tiene el riesgo que corresponde como los depósitos bancarios" (Soliz, 2000)

#### **2.2.5.2.12 Rentabilidad nominal y rentabilidad real.**

"En ambos casos de las rentabilidades de la inflación de los importes durante un periodo de tiempo se convierte en devaluación de un patrimonio o capital. La nominal no tiene en cuenta el efecto inflación y la rentabilidad real tiene en cuenta el efecto inflación" (Goicochea León, 2014)

# **2.2.5.3 Otras formas de clasificación**

#### **2.2.5.3.1 La rentabilidad bruta**

"La rentabilidad bruta es la diferencia entre los ingresos que una empresa obtiene por la venta de los bienes o servicios, fruto de su actividad, y los gastos que conlleva llevar a cabo la fabricación de dichos productos o servicios" (Cardil, 1998)

## **2.2.5.3.2 Rentabilidad neta**

"La rentabilidad neta de una empresa es aquella que se refiere a los beneficios obtenidos por la misma, una vez descontados los gastos necesarios para llegar a ella. Se calcula al finalizar el ejercicio, y se dará cuando el beneficio resulte positivo." (Cieza, 1992)

#### **2.2.5.4 La fórmula de la rentabilidad**

"Es la fórmula para poder computar la rentabilidad de la actividad económica, donde hay dos variables: los costos y los precios de venta" (Tinoco, 1994)

En el presente informe se presenta la siguiente fórmula de rentabilidad que está en relación al precio y costo de las mismas:

$$
R = \left(\frac{P - C}{P}\right) * 100
$$

- R= Rentabilidad donde se operacionaliza y nos relata en términos porcentuales. Como por Ejemplos: 10%, 30% 50%.
- $P =$  Precio de la venta del articulo a clientes.
- C = Costo; cuando se realiza una compra de un artículo que quieres vender.

# **2.2.6 Inversión**

"La inversión se refiere a la acción de postergar los beneficios actuales de un dinero ofrecido por la promesa de una ganancia a futuro, dicho de otra forma, es el dinero que se pone a disposición de alguien con el objetivo de obtener ganancias" (Guzman, M, 1991)

Para Arismendi (2006) Las inversiones son derechos adquiridos por la empresa, que forman parte del activo de la entidad, y representan la capacidad para obtener liquidez en un futuro, en forma de rentabilidades o bien por ambas vias.

# **2.2.6.1 Los objetivos de la inversión**

"En la práctica el principal objetivo es la maximización de la rentabilidad. Donde se espera recibir un aumento al capital invertido, todo esto bajo cláusulas de un tiempo determinado" (Guzman, M, 1991)

"El inversionista pretende minimizar su riesgo de pérdida y busca mantener su poder de compra. En estos casos el retorno no puede ser menor que la tasa de inflación, ya que de lo contrario se pierde nivel adquisitivo. Generalmente, esta es una estrategia para inversores con una fuerte aversión al riesgo". (Guzman, M, 1991)

Así mismo Arismendi (2006) indica que el inversionista quiere que su cartera crezca a lo largo del tiempo y este crecimiento sólo se da cuando obtenemos ganancias de capital. Para alcanzar este objetivo se suelen utilizar estrategias a largo plazo. Generar una renta, en este caso el inversor quiere que su cartera genere rentas y no obtener ganancias de capital. Este puede ser el objetivo de ciertos inversores que quieren complementar sus ganancias con renta generada por la cartera para aumentar sus gastos corrientes.

#### **2.2.6.2 Los métodos de los análisis de las inversiones**

"Un método de valoración de inversiones es la herramienta que permite analizar si una inversión es rentable o no y en qué medida, establecer un orden de prioridad si es que hubiese varias opciones de inversión. En la actualidad hay métodos de valoraciones de inversión. Que están divididos entre los métodos estáticos y los métodos dinámicos" (Tinoco, 1994)

Se muestra los Métodos Estáticos:

- El procedimiento de Flujo neto de Caja (Cash-Flow estático)
- El procedimiento del Pay-Back llamado también como el Plazo de recuperación.
- El procedimiento de los precios de los rendimientos contables

Se muestra los Métodos Dinámicos

- Pay-Back dinámico o como también Descontado.
- Los Valores Actuales Netos (V.A.N.)
- Tasa de la Rentabilidad Interna (T.I.R.)

"En resumen los métodos estáticos son aquellos que no tienen en cuenta cómo evoluciona el valor del dinero entre dos momentos de tiempo y los métodos dinámicos consideran el momento del tiempo en que se generan los flujos para cada proyecto" (Tinoco, 1994) Ningún método es innecesario pero tampoco ninguno es suficiente en sí mismo. Cada tipo de proyecto combinará unos y otros en función de qué nos interese analizar.

## **2.2.6.3 El Valor actual neto de un negocio (VAN)**

"En la definición del valor actual neto (VAN) se tiene un criterio donde puede haber inversión, donde se puede apoyar en las actualizaciones sobre los cobros y los respectivos pagos de un proyecto para ver cuánto es la ganancia de la inversión ya realizada. También el Valor neto actual (VNA), o valor presente neto (VPN)" (Goicochea León, 2014)

#### **Fórmula del valor actual neto de un negocio (VAN)**

"Se usa para valoración en diferentes alternativas de inversión. Donde el cálculo del VAN para diferentes casos de inversiones se conoce y de acuerdo a ello se obtiene una mayor ganancia" (Goicochea León, 2014)

$$
VAN = -I_0 + \sum_{t=1}^{n} \frac{F_t}{(1+k)^t} = -I_0 + \frac{F_1}{(1+k)} + \frac{F_2}{(1+k)^2} + \dots + \frac{F_n}{(1+k)^n}
$$

 $Ft = es$  el flujos con periodo t

 $10 =$  Inversión en el momento inicial  $(t = 0)$ 

n = número de periodos de tiempo

 $k =$  tipo de descuento o interés requerido a la inversión

La finalidad de los cálculos del VAN están en relación a dos situaciones de la empresa, por un lado cual es el valor de una empresa y por el otro cerciorarnos que este tipo de negocio o actividad nos conviene realizarlo, ya que las operaciones nos dan resultados positivos. (Cardil, 1998)

Para esta toma de decisiones se proponen tres posibles casos:

- **-** "VAN > 0: Valor actualizado de cobros y los respectivos pagos hacia el futuro en inversiones, al precio de descuento seleccionada donde originara beneficios" (Goicochea León, 2014).
- **-** "VAN = 0: Proyecto de inversión no producirá los beneficios tampoco las pérdidas" (Goicochea León, 2014).
- **-** "VAN < 0: Proyecto de inversión producirá las pérdidas, donde hay la responsabilidad de ser rechazado" (Goicochea León, 2014).

#### **Ventajas e inconvenientes del VAN**

"A manera de cualquier métrica o como también del indicador económico, según el valor actual neto tiene algunas ventajas y como también desventajas que se detalla a continuación" (Goicochea León, 2014):

#### **Ventajas del valor actual neto**

"El VAN cuenta con ventajas en el momento de su evaluación de sus respectivos proyectos de inversión, especialmente es un procedimiento fácil de calcular. Además, donde se puede presentar la ventaja en poseer cuentas de los flujos netos de caja" (Goicochea León, 2014).

#### **Desventajas del valor actual neto**

"De acuerdo a las ya vistos de las ventajas asimismo cuenta con alguno desfavorable en una tasa de los respectivos descuentos en los flujos netos de caja donde se supone virtualmente que los flujos netos de caja son positivos así mismo son reinvertidos constantemente en los precios según a la semejanza al tipo de descuento" (Goicochea León, 2014).

A esto se puede acotar que para toda inversión se tiene que tomar en cuenta la coyuntura política del momento, porque de nada sirve que se cuente con un Valor actual neto positivo y viablemente realizable cuando el crecimiento del producto bruto interno anual no supera el 2% y si a eso le agregamos la inestabilidad política, este instrumento no sería tan fiable. Esto con la finalidad de evaluar un proyecto de inversión. (Goicochea León, 2014)

#### **2.2.6.4 Tasa interna de retorno de un negocio (TIR)**

"La Tasa interna de retorno (TIR) es la tasa de interés o rentabilidad que ofrece una inversión…. (Cardil, 1998) En otras palabras este porcentaje ayuda a que el valor actual neto de una producción sea igual a cero o mayor para que la tasa de rentabilidad sea positiva.

"Siendo esta tasa un porcentaje que se calcula en una fórmula matemática, existen algunos casos en que no se puede calcular como por ejemplo, cuando el flujo de caja suele ser siempre positiva, cuando el flujo de caja suele ser siempre negativo y cuando el flujo de caja alterna muchas veces entre negativo y positivo". (Cardil, 1998)

Para aminorar este problema sobre el cálculo de la tasa interna de retorno se aconseja utilizar algún paquete informático que haga los cálculos exactos y estos sean en beneficio del valor actual neto. (Goicochea León, 2014)

#### **Fórmula de la tasa interna de retorno (TIR)**

"Cuando se calcula este porcentaje lo que se espera es conocer la cantidad máxima que se puede adecuar de un préstamo para lograr financiar una inversión sin ganar ni perder dinero, asumiendo que estos serían pagados con los ingresos que resulten de la inversión misma" (Cardil, 1998)

Por lo tanto se enuncia la siguiente formula:

$$
VAN = -I_0 + \sum_{t=1}^{n} \frac{F_t}{(1+TIR)^t} = -I_0 + \frac{F_1}{(1+TIR)} + \frac{F_2}{(1+TIR)^2} + \dots + \frac{F_n}{(1+TIR)^n} = 0
$$

Ft son los flujos de dinero expresados en montos por periodos t Io es la cantidad invertida inicialmente en el periodo cero $(t = 0)$ n es el número de periodos de tiempo en un flujo de efectivo

"La TIR también recibe el nombre de tasa interna de rendimiento y tasa interna de rentabilidad porque con este valor se espera que una empresa haga los modos posibles para pagar sus deudas con los ingresos de dinero que va a tener". (Cardil, 1998)

Al hacer los cálculos de la tasa interna de rentabilidad se tiene que reemplazar el valor neto por cero, ya que con esto el inversionista estaría pagando una tasa máxima sin perder sus ingresos. (Goicochea León, 2014)

#### **Representación gráfica de la TIR**

"A continuación se presenta un gráfico de un plano cartesiano con dos ejes, donde X representa la tasa de descuento, que se seleccionara para que el valor actual neto se haga cero. Mientras que en el eje Y se encuentra el valor actual neto, interpretando de esta manera aquel punto en el que la inversión tenga posibles pérdidas o ganancias. " (Cardil, 1998):

Bajo este contexto se denota encontrar el punto de equilibrio, osea la tasa interna de retorno que haga que el valor actual sea cero.

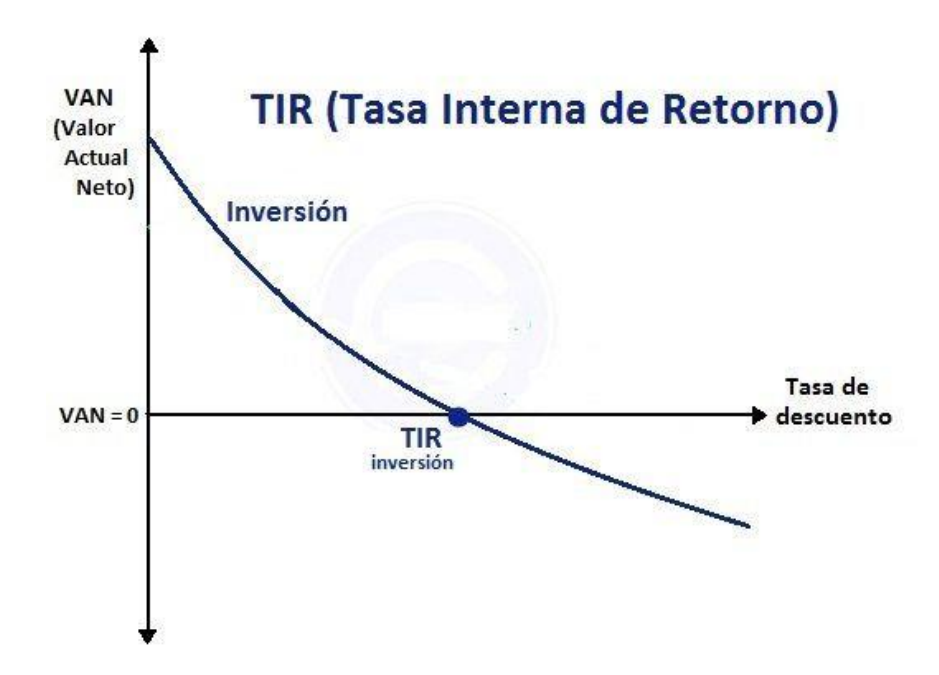

# **Gráfico 1 TASA INTERNA DE RETORNO**

*Fuente: Elaboración propia*

Ahora bien si se quiere hacer un comparativo de dos posibles inversiones como se muestra en el siguiente gráfico, observaríamos que hay un punto de intersección que es conocido como la intersección de Fisher, que se puede entender como un punto en el que dos inversiones coinciden en cuanto a preferencias puesto que esto sucede cuando dos inversiones tienen el mismo riesgo y se espera la misma ganancia (Cardil, 1998).

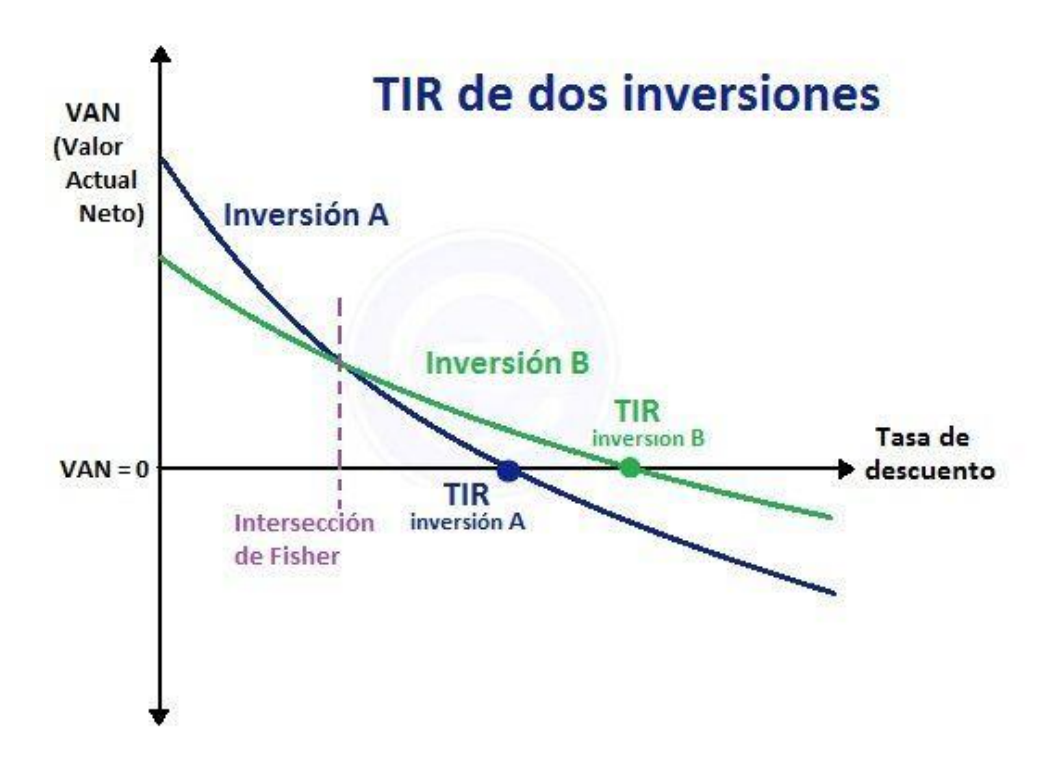

**Gráfico 2 TIR DE DOS INVERSIONES**

*Fuente: Elaboración propia*

# **2.3 DEFINICIÓN DE TÉRMINOS**

# **2.3.1 Costo**

Recursos sacrificados que son necesarios para la elaboración de un producto, también es conocido como coste por ser un bien dinerario inherente a la producción de algún artículo para ofertar. (Brant, 2005)

#### **2.3.2 Costo directo**

En toda producción son necesarios estos costos por lo que intervienen de manera directa en la fabricación y están en proporción directa a la cantidad de rendimiento. (Soliz, 2000)

## **2.3.3 Costo fijo**

Reconocidos como aquellos costos que no tienen relación directa con el tamaño de fabricación, pero estos son necesarios al mismo tiempo sin embargo son invariables al tamaño de producción, se tienen por ejemplo el pago de los alquileres de sus locales. (Brant, 2005)

#### **2.3.4 Costo indirecto**

Estos costos son necesarios en todo el proceso productivo empero al mismo tiempo no pueden ser determinados directamente a un producto porque estos son compartidos para diferentes artículos, como por ejemplo la mano de obra indirecta realizada por el responsable de almacén, este costo es necesario pero imposible asignarlo en proporción a un solo artículo o área de producción. (Brant, 2005)

#### **2.3.5 Costo Variable**

 Llamado así por su naturaleza cambiante en relación al tamaño de producción, estos pueden tener fluctuaciones positivas cuando el volumen de fabricación es creciente y así mismo estas oscilaciones negativas cuando el volumen de fabricación es decreciente, tenemos por ejemplo los costos de compra de materia prima que son adquiridos según a cuantas unidades se pretende fabricar. (Brant, 2005)

#### **2.3.6 Capital**

Que tiene como significado la parte principal de algo, el origen para que suceda el resto, en términos económicos es el conjunto que tiene por finalidad la realización de alguna actividad productiva. (Soliz, 2000)

#### **2.3.7 Ingreso**

Contablemente se define como el valor de la venta de algún producto o la prestación de algún servicio, conocido también como la remuneración por la hechura de un proceso productivo y estos a su vez proliferan los activos de una persona. (Brant, 2005)

#### **2.3.8 Inventario**

Se puede deducir como toda aquella mercancía que en un futuro van a procrear un lucro, así mismo estos deben ser medidos con honestidad. Los inventarios son diseñados de acuerdo a cada tipo específico de actividad de la empresa, por ejemplo si es una empresa comercial, la mercadería obtenida en los inventarios son vendidos sin ningún cambio o proceso. En nuestro caso hablamos de una empresa industrial que adquiere materia prima para metamorfosear en otro tipo de producto final. (Soliz, 2000)

#### **2.3.9 Inversión**

Es el desembolso de dinero que hacemos para adquirir o labrar otros bienes, se habla de inversión cuando se tiene ahorros y estos no están designados al consumo sino a la financiación de algún negocio. La inversión depende de la sordidez de las familias, empresas y gobiernos porque acrecientan el producto bruto interno, porque si hay inversión la economía de un pueblo aumenta. (Brant, 2005)

#### **2.3.10 Producción**

Es la creación de bienes y servicios por medio de un trabajo, en términos económicos se dice que es aquella actividad que contribuye al valor agregado de un producto. Los factores que contribuyen a esta producción son la materia prima, el capital y el trabajo. (Brant, 2005)

#### **2.3.11 Rentabilidad**

Denotado como la ganancia al hacer una inversión, en otras palabras es el rédito que se obtiene por el desembolso de un dinero por el que presumimos que nos dará una ganancia. Esta contraprestación que se espera es generada especialmente por el uso de algún activo, el préstamo o cesión por un determinado tiempo en alquiler de algún mueble o inmueble. (Soliz, 2000)

# **2.3.12 Utilidad**

Comenzaremos a definir qué utilidad no es igual que rentabilidad, conocemos por utilidad a aquel interés que se logra por algo, pero que esto matemáticamente viene a ser la diferencia entre ingresos y gastos; por lo tanto la utilidad está directamente relacionada con la cantidad de ventas de los productos con el costo de estos en una función lineal.

**CAPÍTULO III**

# **CONTE**X**TO DE LA ENTIDAD**

# **3.1 INFORMACIÓN GENERAL DE LAEMPRESA**

# **3.1.1 Ubicación de la Empresa**

DEPARTAMENTO: Puno

PROVINCIA: San Román

DISTRITO: Juliaca

BARRIO: Zarumilla

DIRECCIÓN: Jirón Atahualpa

NUMERO: 159

## **3.1.2 Misión**

Ser una empresa reconocida en el rubro de alimentos, con una variedad de productos de consumo masivo.

#### **3.1.3 Visión**

- **-** Posición de marca MAZFRUT en los mercados regionales y nacionales.
- **-** Al finalizar el quinto año ser una marca reconocida.

# **3.1.4 Reseña Histórica**

Empresa fundada en la cuidad de Juliaca, de la provincia san Román de la región de Puno el día 23 de septiembre de 2014, bajo la denominación de INDUSTRIAL ANTHI E.I.R.L., con RUC Nº 20542719568, con un capital inicial de S/. 15,000.00 soles y exonerado del desembolso de los impuestos a la renta por pertenecer de acuerdo a Ley de zonas alto andinas.

# **3.2 DESCRIPCIÓN DEL ÁMBITO**

# **3.2.1 Características Generales**

La empresa está dedicada a la actividad de ELABORACIÓN DE OTROS PRODUCTOS. ALIMENTICIOS (mazamorra, gelatina y otros productos) para su venta al por mayor, en el departamento de Puno.

# **3.2.2 Normativa de Libros Contables**

La empresa lleva los libros contables computarizada tales como, registro de ventas, registro de compras, dichos documentos se encuentran guardados en las oficinas de contabilidad.

## **3.2.3 Tipo de Empresa**

Según su forma es una empresa individual de responsabilidad limitada, con respecto a su tamaño se considera un microempresa ya que cuenta con 4 trabajadores y no supera los ingresos anuales a 150 UIT.

#### **3.2.4 Régimen Tributario**

Se encuentra en un régimen especial tributario con ingresos menor a S/. 525,000 soles anuales, en renta tercera categoría - rentas empresariales

#### **3.2.5 Principales proveedores**

- **-** Compañía de productos industriales S.A.C.
- **-** Corporación lon S.A.C.
- **-** Frutos y especias S.A.C.
- **-** Representaciones Moravi S.A.C.
- **-** Contometros especiales S.A.C.

# **3.3 ESTRUCTURA ORGANIZACIONAL**

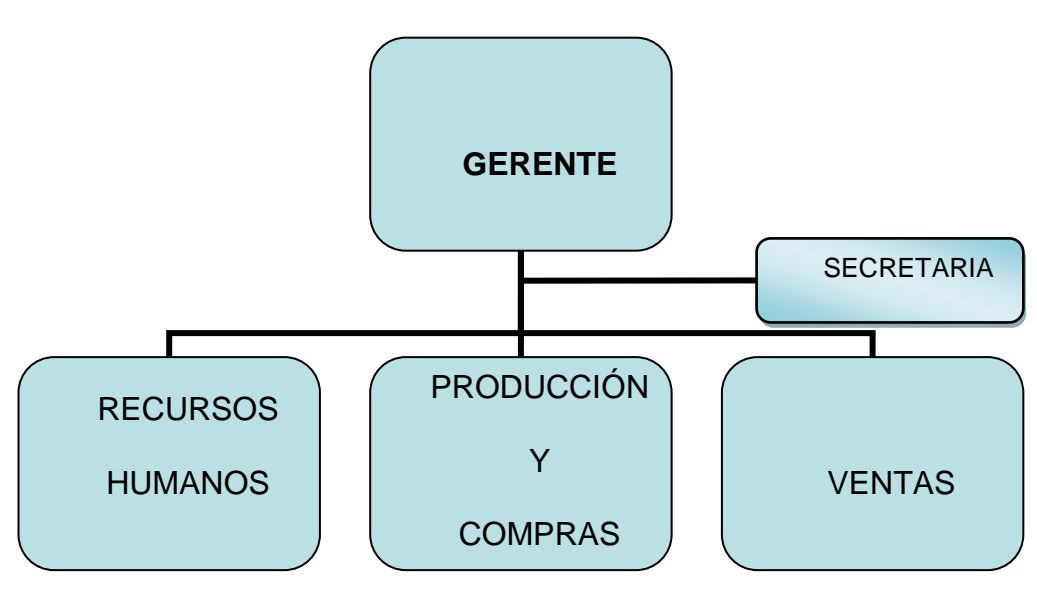

**Gráfico 3 Organigrama**

*Fuente: Proporcionada por gerencia*

# **CAPÍTULO IV**

# **4.1 DESARROLLO DE LOS COSTOS DE PRODUCCIÓN PARA LA ELABORACIÓN DE MEZCLA EN POLVO PARA PREPARAR GELATINA EN LA EMPRESA INDUSTRIAL ANTHI EIRL.**

# **4.1.1 Datos Generales del Proyecto de Inversión**

- **-** Nombre del Proyecto: Elaboración de mezcla en polvo para preparar gelatina de 250g.
- **-** Localización del Negocio: Jr.: Atahualpa #159 Barrio Zarumilla Juliaca
- **-** Breve descripción de la ida de negocio: se producirá mezcla en polvo para preparar gelatina, para su distribución y venta final.

**-** Los costos de producción se aplicarán para la empresa INDUSTRIAL ANTHI E.I.R.L, Para Producción Y Elaboración De Mezcla En Polvo Para Preparar Gelatina.

# **- ACTIVOS PARA LA INVERSIÓN**

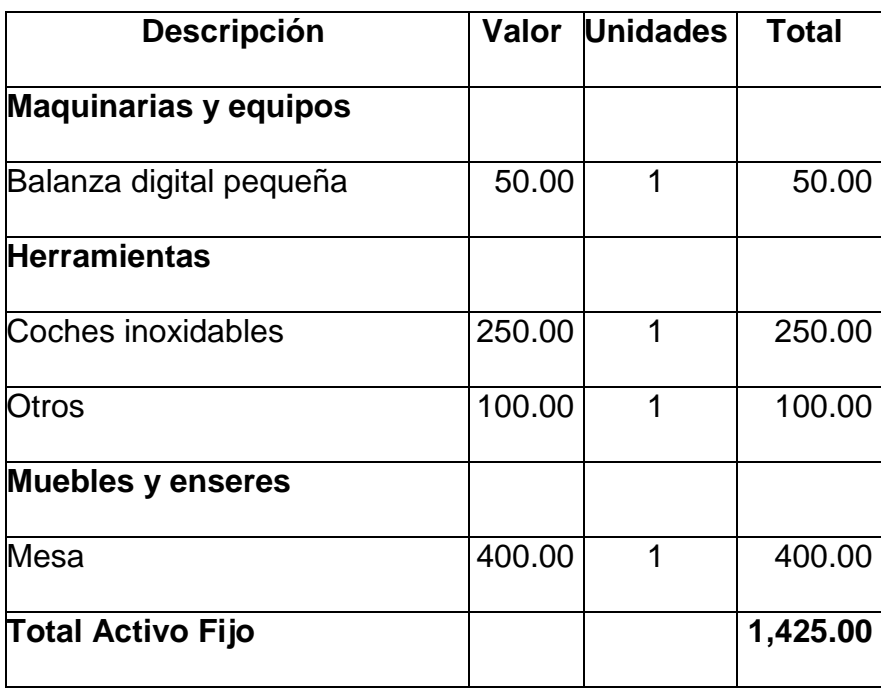

# **Tabla 1 ACTIVO FIJO**

# **Tabla 2 GASTOS OPERATIVOS**

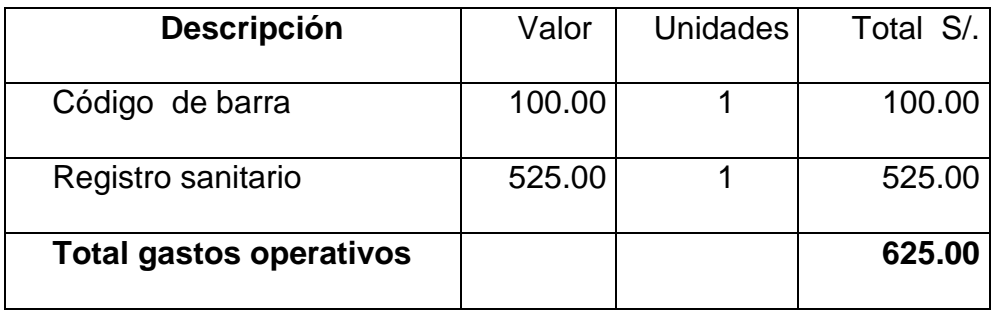

*Fuente: Elaboración propia*

# **4.1.2 Determinación de Costos**

Los costos serán determinados a 1 mes

# **Costos Fijos**

# **Tabla 3 COSTOS FIJOS**

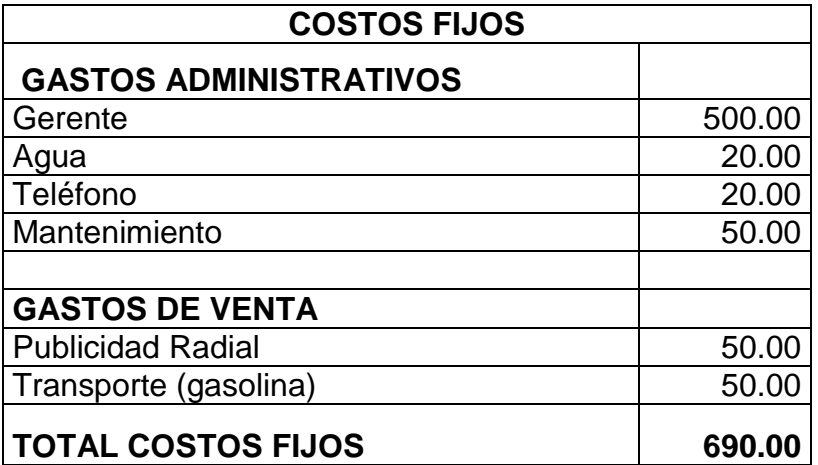

# **Costos variables**

# **Tabla 4 COSTOS VARIABLES**

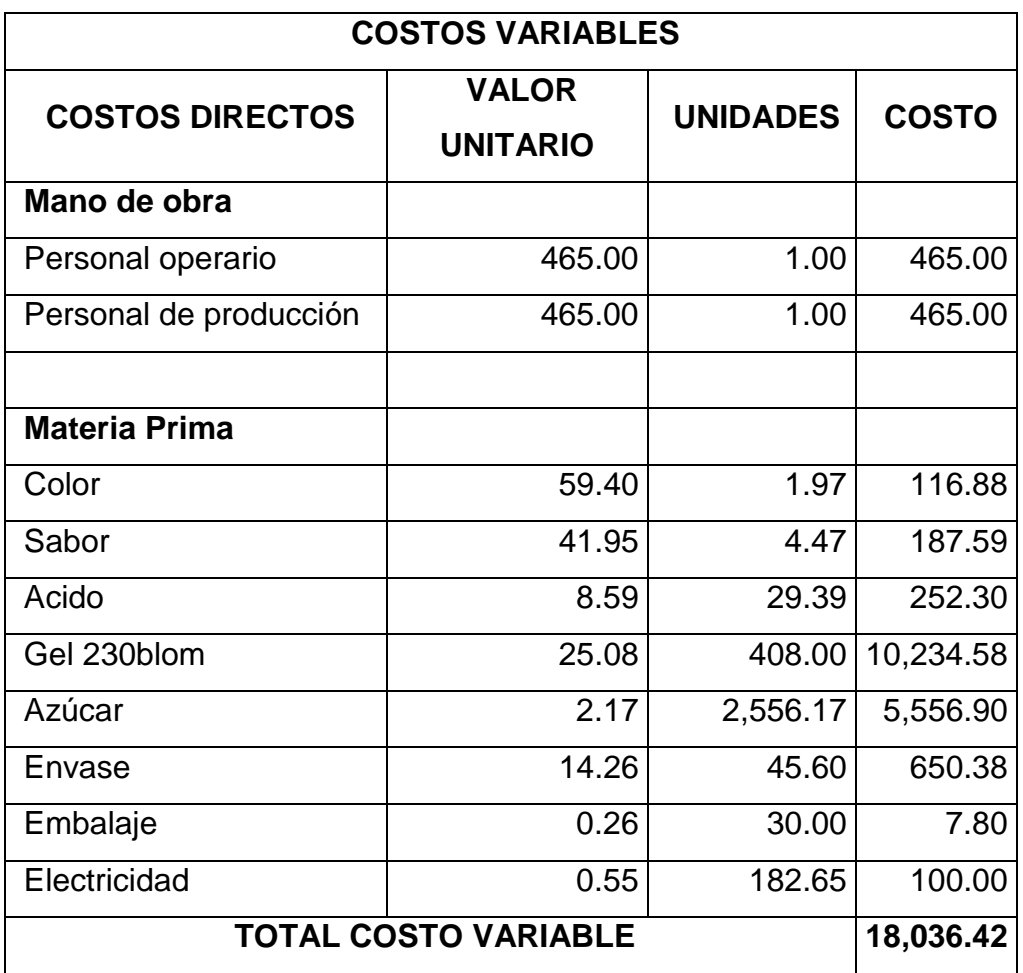

*Fuente: Elaboración propia*

# **Costos indirectos**

# **Tabla 5 COSTOS INDIRECTOS**

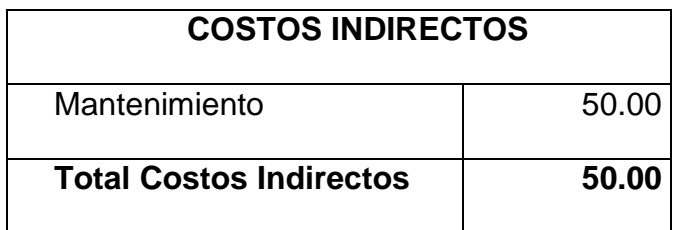

# **Determinación de costos de producción**

CP= MP + MOD +CI

## **Tabla 6 COSTOS DE PRODUCCION**

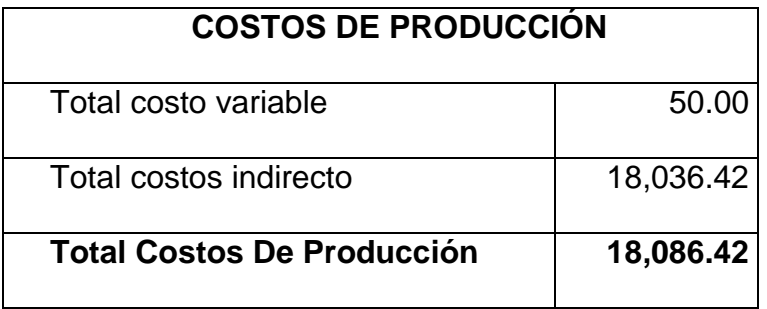

*Fuente: Elaboración propia*

# **Determinación Del Costo Unitario**

 $CU = CP / c$  und.

# **Tabla 7COSTO UNITARIO**

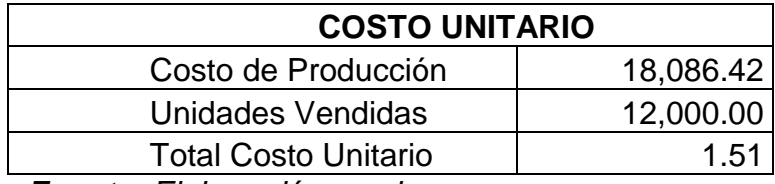

*Fuente: Elaboración propia*

# **Determinación Del Costo total**

Costo total = Costo Fijo Total + Costo Variable Total

#### **Tabla 8 COSTO TOTAL**

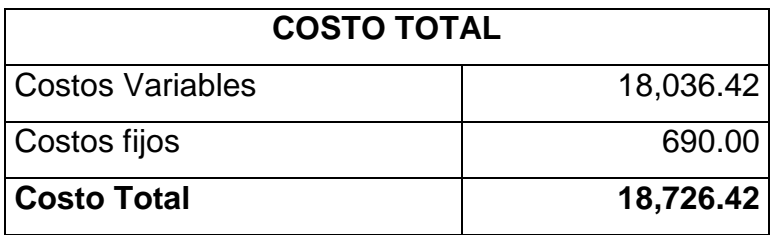

# **Rentabilidad**

Costo unitario= 1.51

Costo al público = 1.60

 $R = ((1.60 - 1.51)/1.60) * 100$  $R = (0.092798417/120) * 100$  $R = 0.057999011*100$  $R = 5.7999%$ 

Tenemos una rentabilidad de 5.7999 %

# **4.1.3 Proyección de Ventas**

# **Tabla 9 PROYECCIÓN DE VENTAS**

# **CUADRO DE PROYECCIÓN DE VENTAS EN UNIDADES**

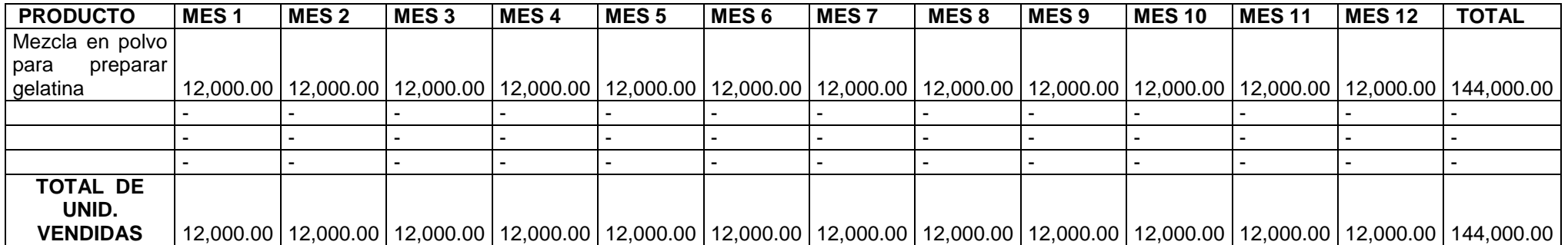

*Fuente: Elaboración propia*

 $P.V = CU/1 - %$ 

PV = 1.51/ 1 - 5.7999%

 $PV = S/. 1.60$ 

**-** La empresa propone ganar sobre el costo unitario en un 5.7999 % por unidad

# **Tabla 10 PROYECCIÓN EN SOLES**

# **CUADRO DE PROYECCIÓN DE VENTAS EN SOLES**

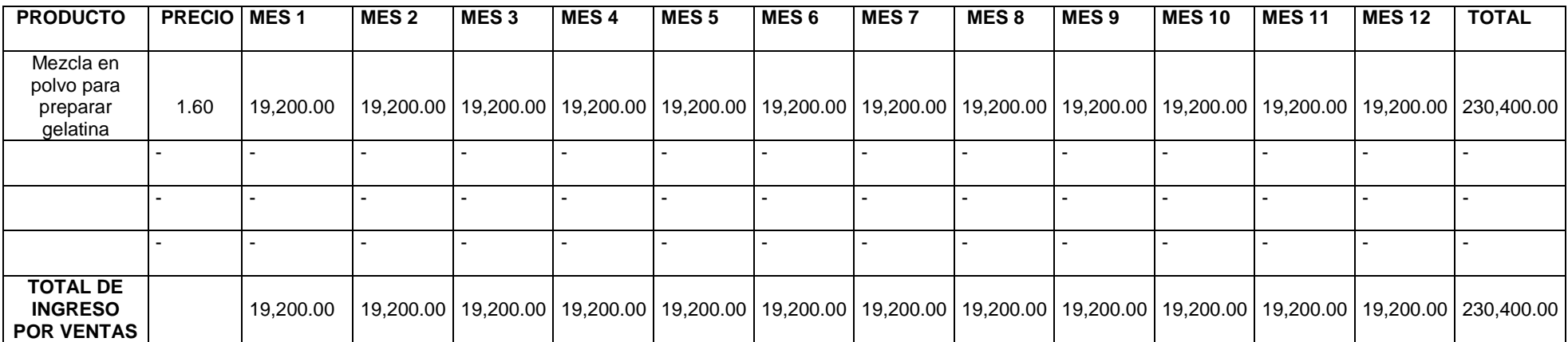
### **4.1.4 Elaboración de Flujo de Caja** Detallamos con los costos ya trabajados, como será nuestro flujo de efectivo del

primer año del negocio

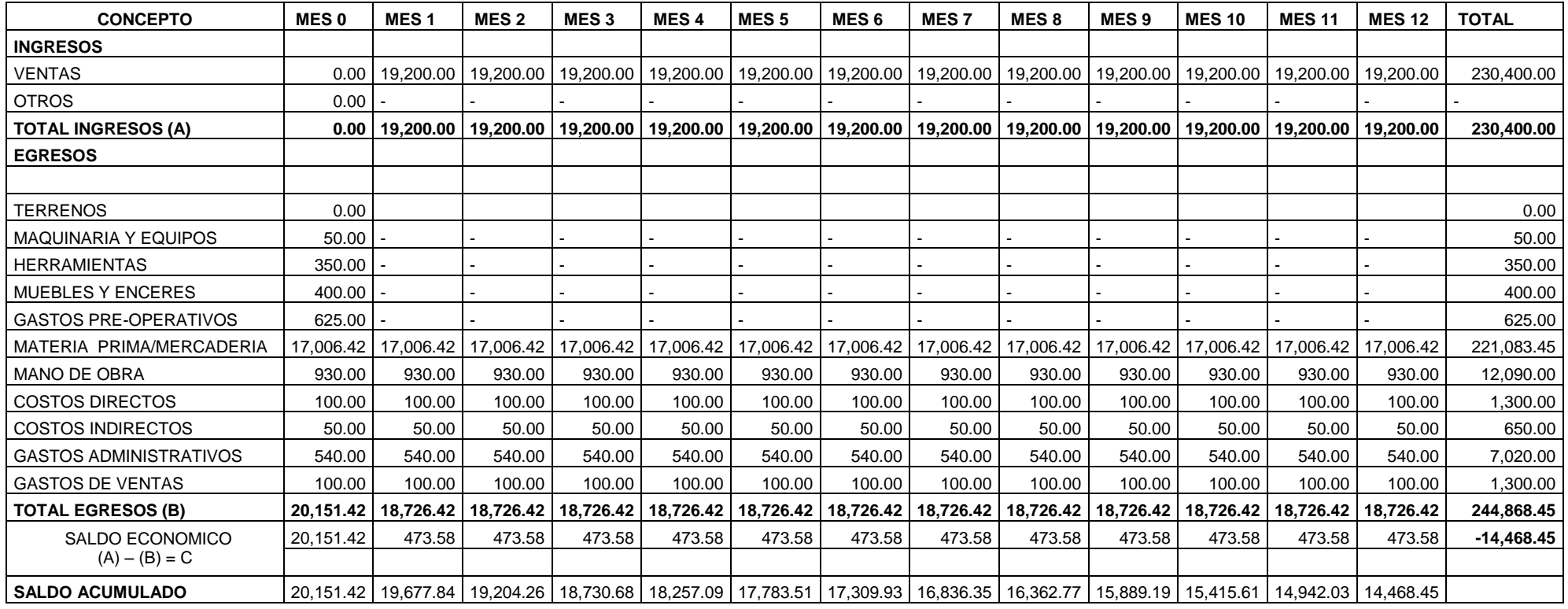

### **Tabla 11 FLUJO DE CAJA**

*Fuente: proporcionada por el área contable*

## **4.1.5 Aplicación del valor actual neto (VAN)**

Se aplicará para 5 años.

#### **Tabla 12 APLICACIÓN DEL VAN**

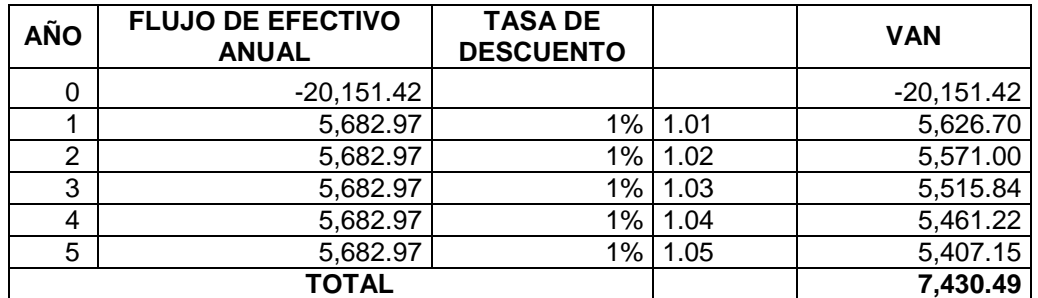

*Fuente: Elaboración propia*

## VALOR ACTUAL NETO (VAN) = 7,430.49

## **4.1.6 Aplicación de la Tasa Interna De Retorno (TIR)**

### **Tabla 13 APLICACIÓN DEL TIR**

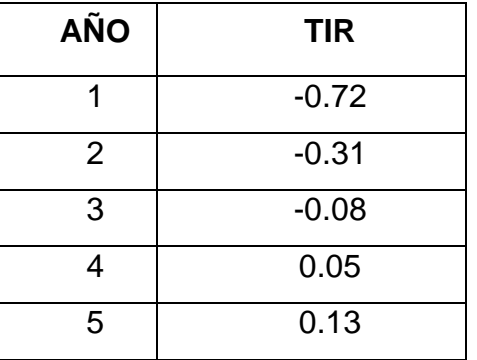

 *Fuente: Elaboración propia*

## TASA INTERNA DE RETORNO (TIR) = 13%

#### **4.2 APORTE DEL CASO PRÁCTICO**

Un empresario futurista necesita hacer algunos cálculos financieros para verificar si la inversión que piensa hacer será rentable en el tiempo, porque de no ser así se corre el riesgo de ganar menos utilidad de lo esperado o inclusive pérdidas.

En el caso práctico propuesto se identifican todos aquellos costos necesarios para la producción de 12,000 unidades de polvo para la preparación de gelatina, se precisan cuales son costos fijos, cuales variables, costos directos e indirectos.

Como siguiente paso se hizo una proyección de ventas mensuales por el lapso de tiempo de un año donde la empresa industrial ANTHI espera ganar el 5.8 % del costo unitario por cada producto elaborado; se hizo un alcance del movimiento del dinero que figura en el flujo de caja propuesto mensual y totalizado anualmente, todos estos cálculos con la finalidad de hallar el valor actual neto y la tasa de retorno interna del negocio.

66

#### **4.3 CONCLUSIONES**

Los costos de inversión que realiza la empresa INDUSTRIAL ANTHI E.I.R.L. Es con capital propio al 100% y que de acuerdo a su estado de situación financiera tiene un flujo de efectivo de s/ 49,990.92 y eso hace que ya no realice ningún financiamiento bancario u otro medio de financiamiento

Sus activos para la inversión son de S/.1,425.00 y con un costo de producción S/.18,086.42 mensuales, un costo unitario de S/. 1.51, con margen de ganancia de 5.7999 %

Al estimar los indicadores de rentabilidad del proyecto encontramos valores, viabilidad y factibilidad de inversión, pues el valor actual neto (VAN) es 7,430.49 esta positivo; y la tasa interna de retorno el (TIR) es de 13% y es mayor a tasa de descuento 1 %.

El proyecto se ubica en situación aceptable debido a los indicadores favorables obtenidos; no obstante el proyecto tiene un impacto social positivo y el impacto en el medio ambiente es mínimo

67

## **REFERENCIAS BIBLIOGRÁFICAS**

- Arismendi, A. (2006). *Finanzas Aplicadas.* Bogota Editorial Planeta.
- Brant, M. (2005). *Contabilidad de Costos.* Illinois: Macmillan*.*
- Cardil, G. (1998). *Contabilidad Actual.* Chicago: Random House.
- Cieza, S. M. (1992). *Costos Empresariales.* Mexico: MX EIRL.
- Días, M. M. (2011) *Producción, Comercialización y Rentabilidad de la naranja (citrus aurantium) y su Relación con la Economia de su zona de influencia.* UTC, Latacunga.
- Goicochea León, C. A. (2014). *Implementación del Sistema de Costes y la Incidencia Económica - Financiera de las Industrias Turbinas Hidráulicas SAC.* Lima: M & M.
- Guzman, M. (1991). *Contabilidad financiera. Barranquilla: La casa del libro.*
- Lazarinos, M. (2001). *Costos Industriales.* Buenos Aires: El Ateneo.
- Meza Martínez, V. I. (2013). *La gestión estratégica de costos en la rentabilidad en las empresas de ensamblaje e instalación de ascensores en Lima Metropolitana, año 2012.* Lima.
- Soliz, D. (2000). *Contabilidad Gubernamental.* Mexico: MX EIRL.
- Tinoco, I. (1994). *Contabilidad Intermedia.* Londres: Lizago*.*

# **ANEXOS**

## **Tabla 14 CUADRO DE FINANCIAMIENTO**

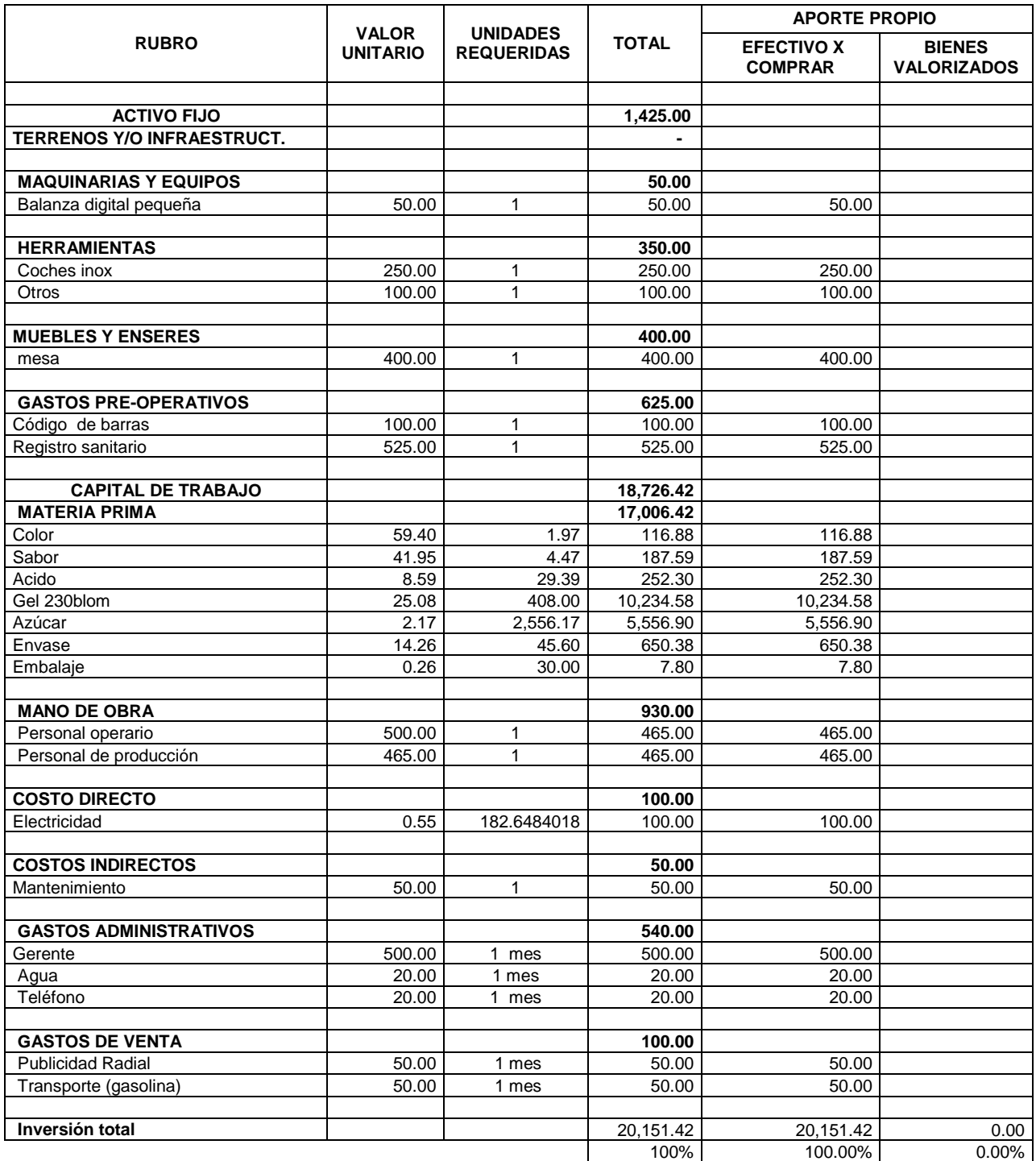

*Fuente: Proporcionada por el área* 

# **Tabla 15 ESTADO DE SITUACIÓN FINANCIERA INDUSTRIAL**

## **ANTHI EIRL**

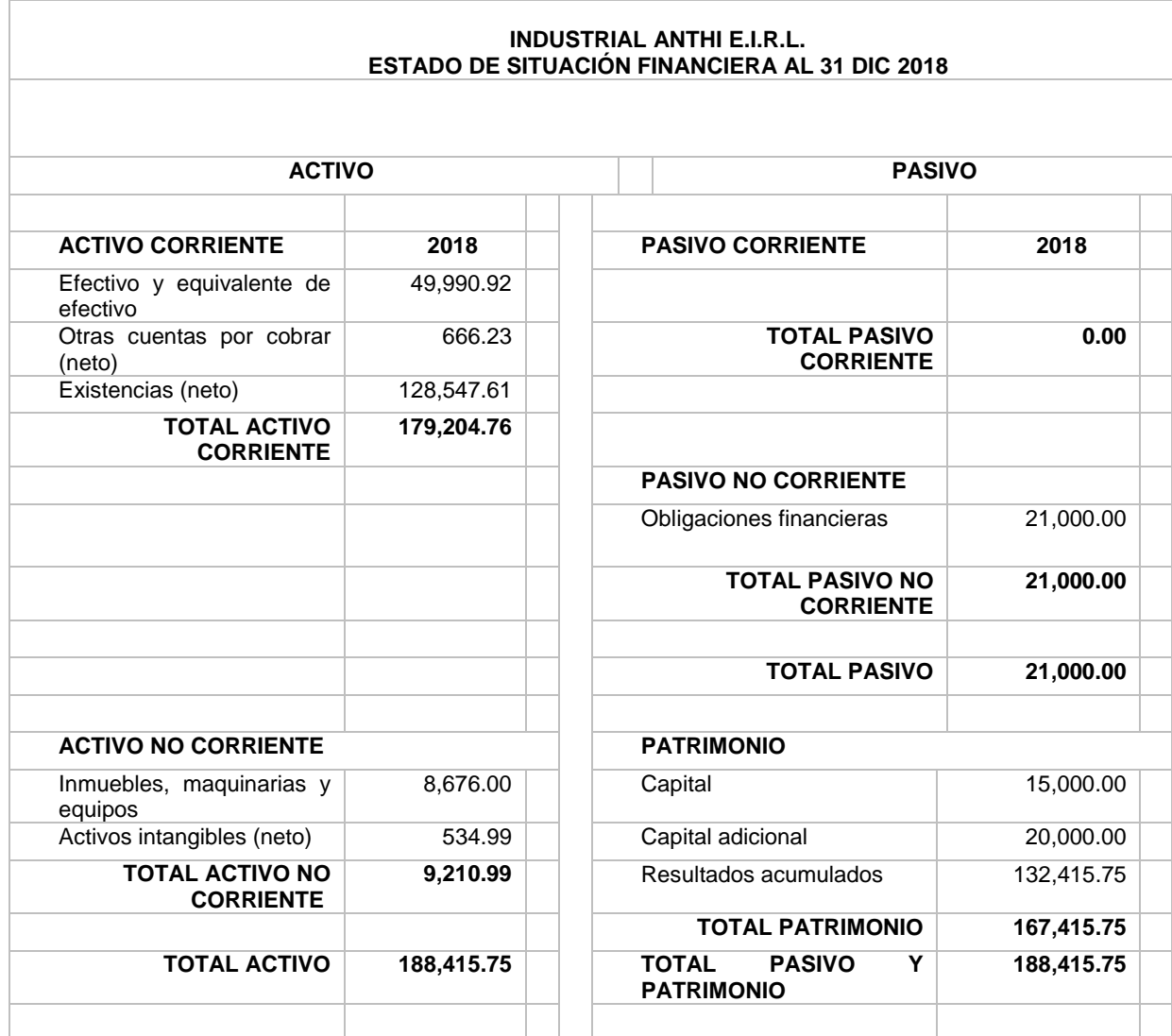

*Fuente: Proporcionada por el área contable*